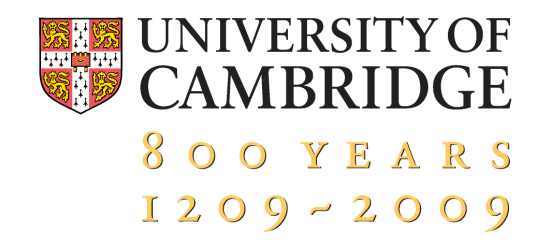

# **Accelerating CFD with Graphics Hardware**

**Graham Pullan (Whittle Laboratory, Cambridge University)** 

**16 March 2009** 

#### **Today**

- Motivation
- CPUs and GPUs
- Programming NVIDIA GPUs with CUDA
- Application to turbomachinery CFD: Turbostream
- Conclusions

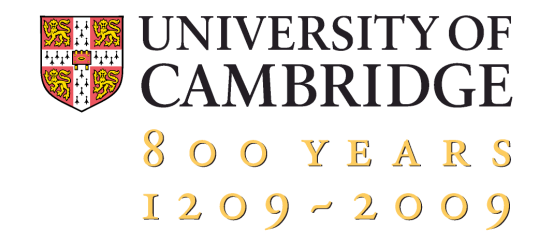

# **Part 1: Motivation**

#### **Turbomachinery**

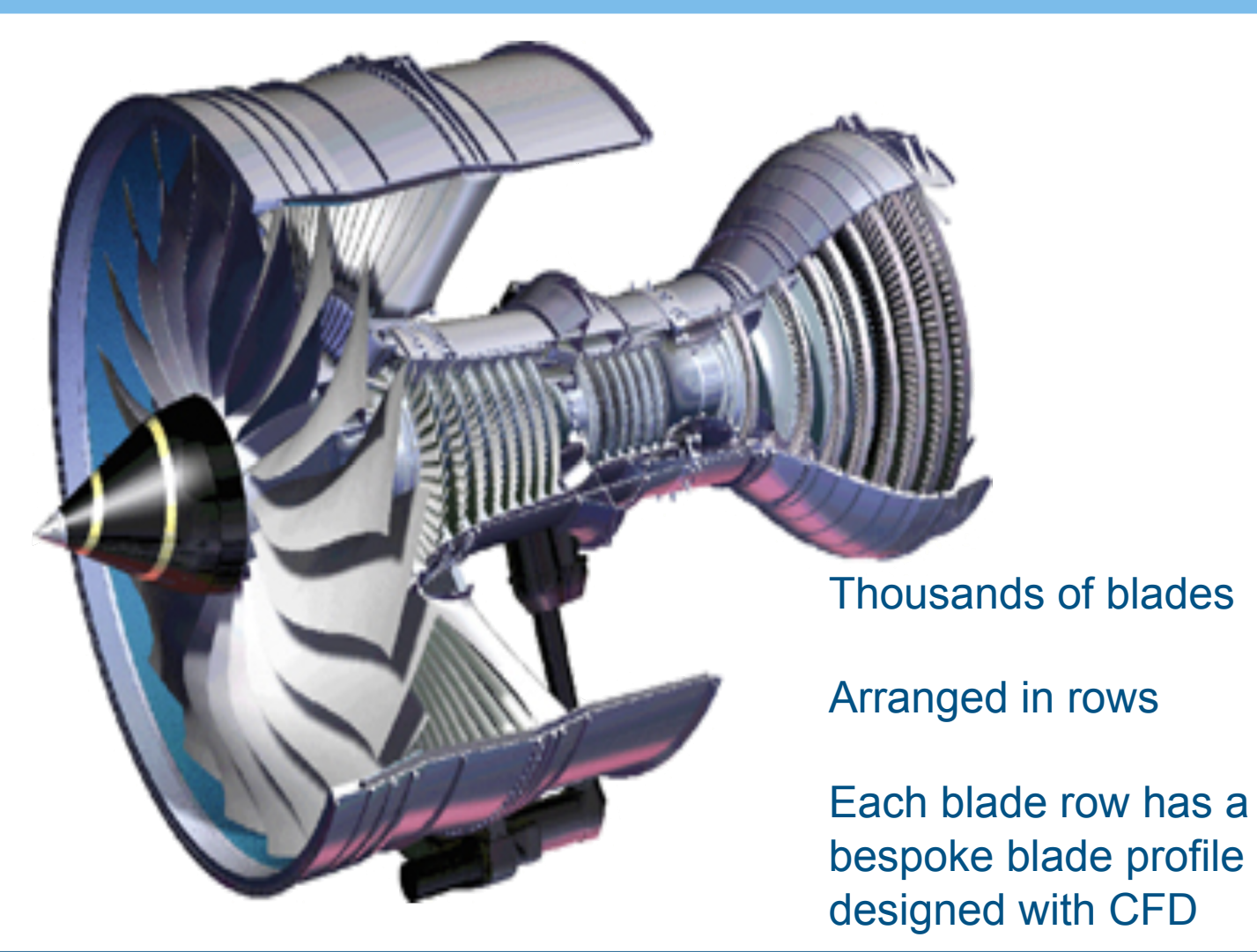

#### **Approximate compute requirements**

"Steady" models (no wake/blade interaction, etc)

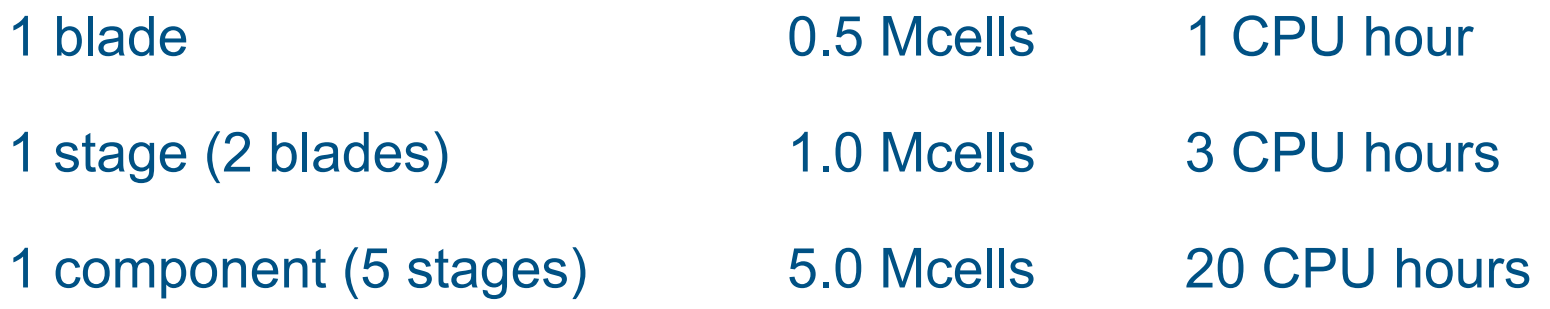

#### **Approximate compute requirements**

"Steady" models (no wake/blade interaction, etc)

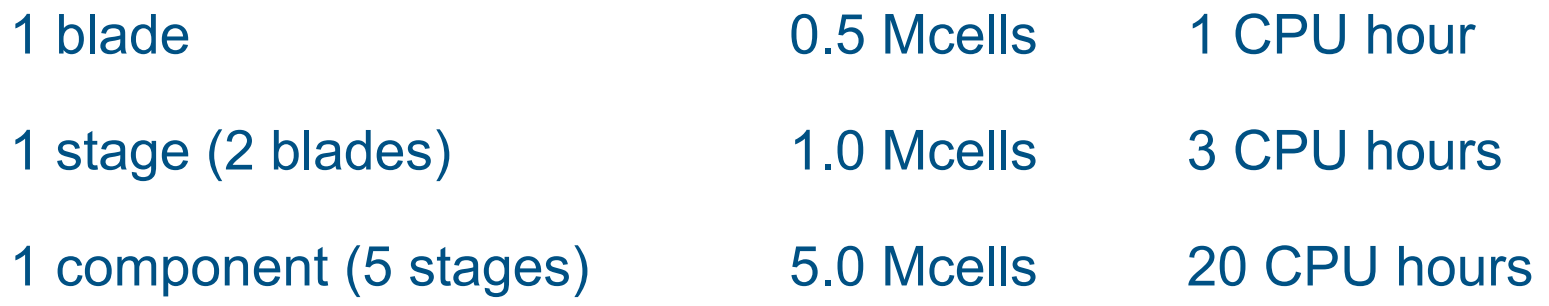

"Unsteady" models (with wakes, etc) 1 component (1000 blades) 500 Mcells 0.1 M CPU hours Engine (4000 blades) 2 Gcells 1 M CPU hours

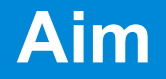

### To produce an order of magnitude reduction in run-times for the same hardware cost

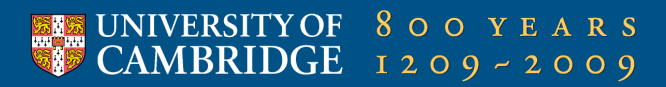

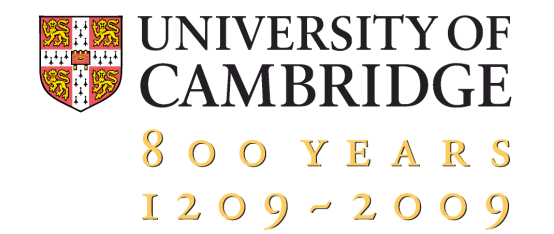

## **Part 2: CPUs and GPUs**

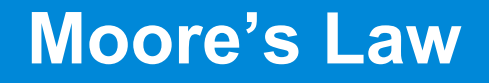

 *"The complexity for minimum component costs has increased at a rate of*  roughly a factor of two per year. Certainly over the short term this rate *can be expected to continue."*  Gordon Moore (Intel), 1965

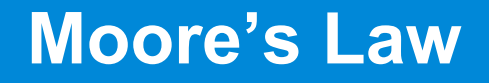

 *"The complexity for minimum component costs has increased at a rate of roughly a factor of two per year. Certainly over the short term this rate can be expected to continue."*  Gordon Moore (Intel), 1965

"*OK, maybe a factor of two every two years*." Gordon Moore (Intel), 1975 [paraphrased]

#### **Was Moore right?**

#### **Transistors**

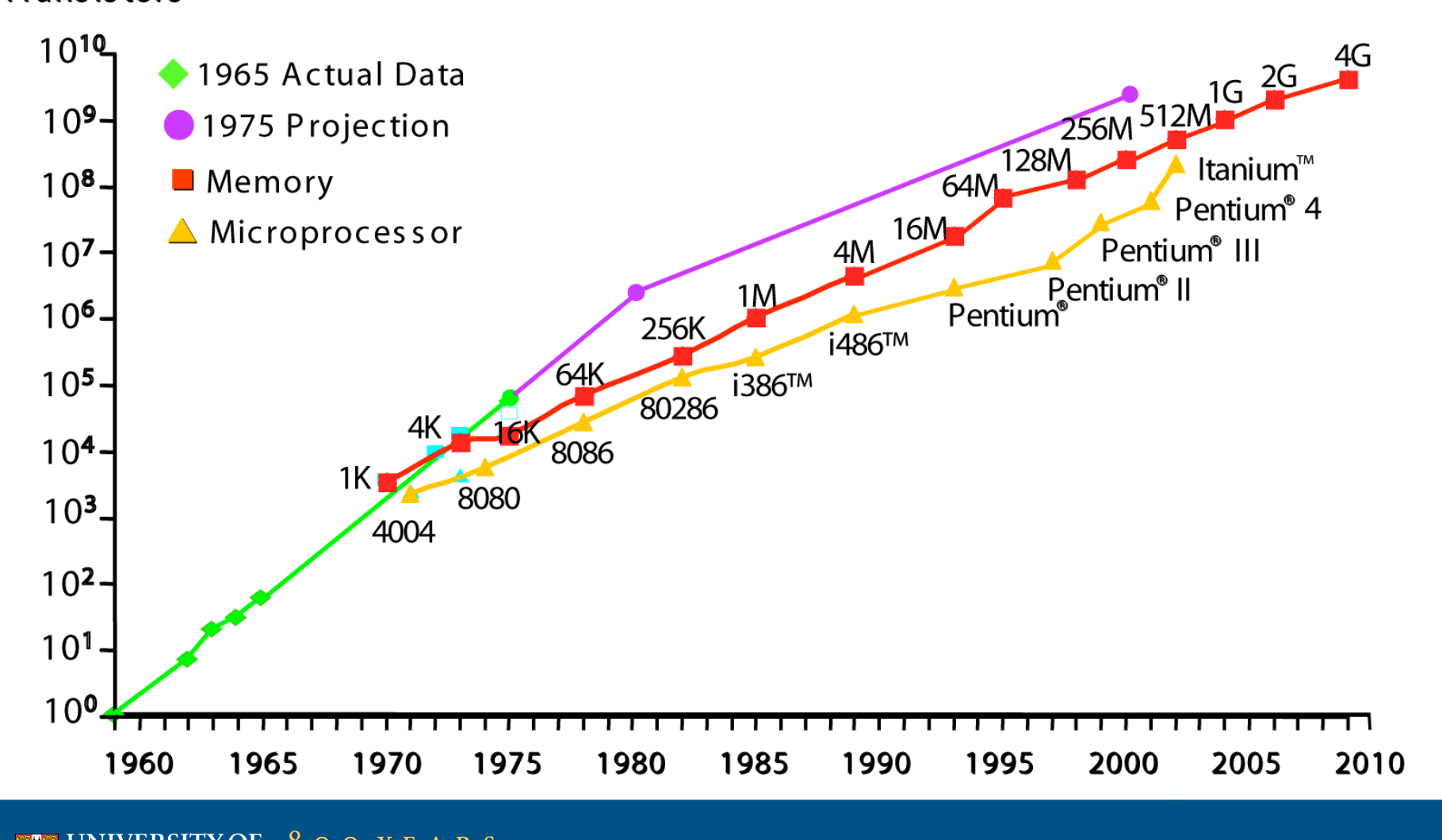

**EXECUNIVERSITY OF 800 YEARS** 

#### **Feature size**

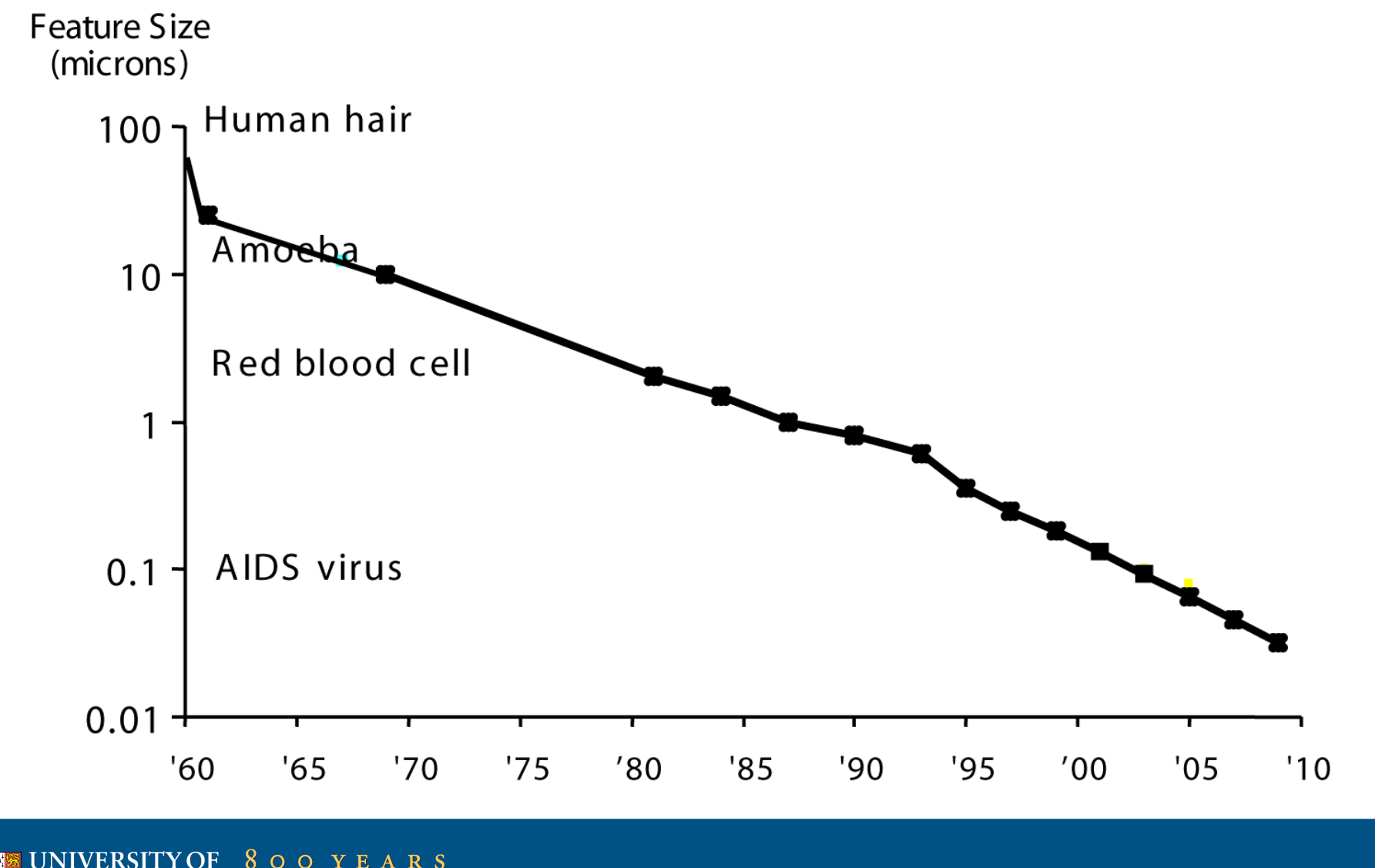

EXTREMENTIVOR 800 YEARS

#### **Clock speed**

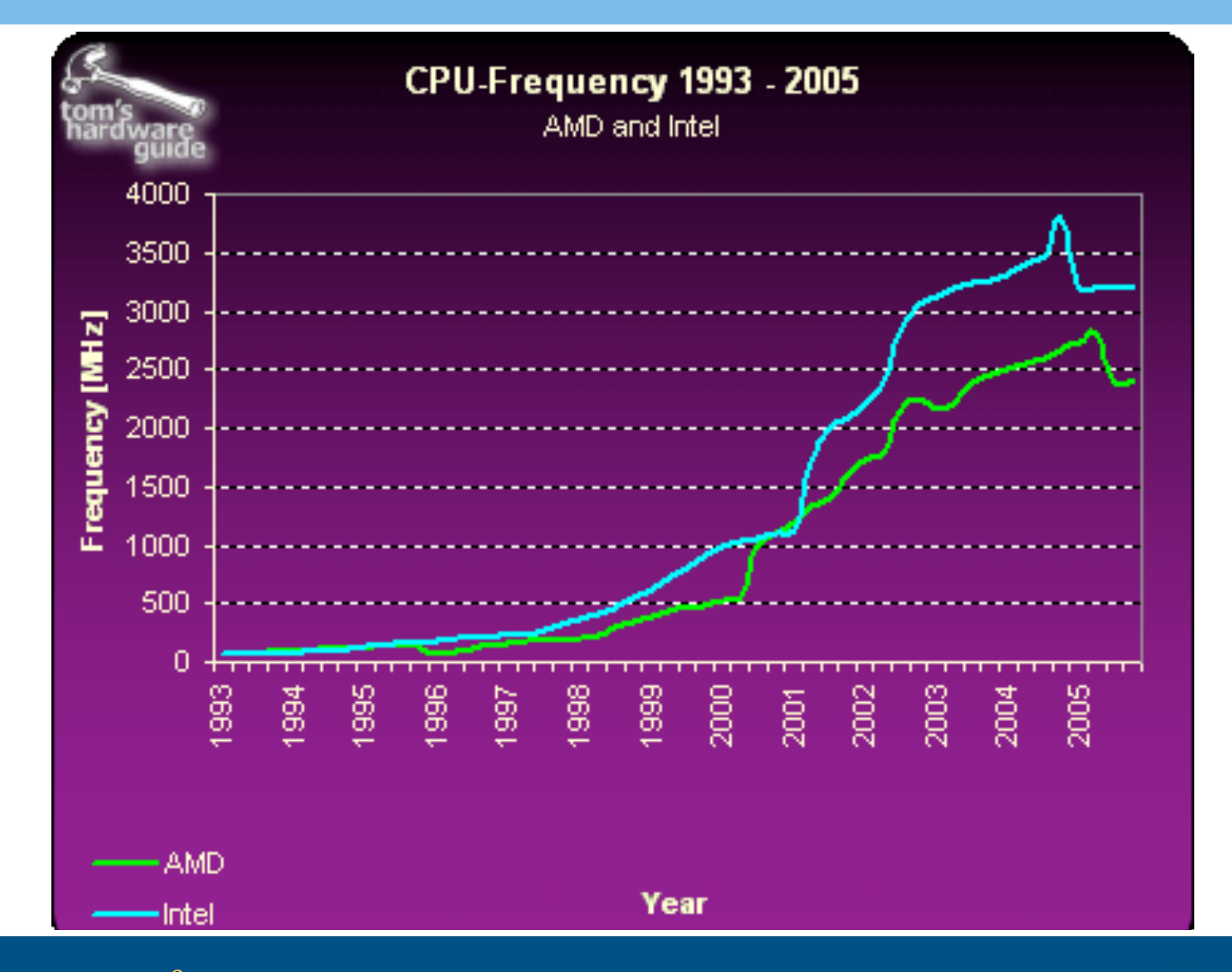

ENDIVERSITY OF 800 YEARS

#### **What to do with all these transistors?**

**EXECUNIVERSITY OF 800 YEARS**<br> **EXECUAL SECOND BRIDGE** 1209-2009

#### **Parallel computing**

Multi-core chips are either:

• Instruction parallel (Multiple Instruction, Multiple Data) – MIMD

or

• Data parallel (Single Instruction, Multiple Data) – SIMD

#### **Today's commodity MIMD chips: CPUs**

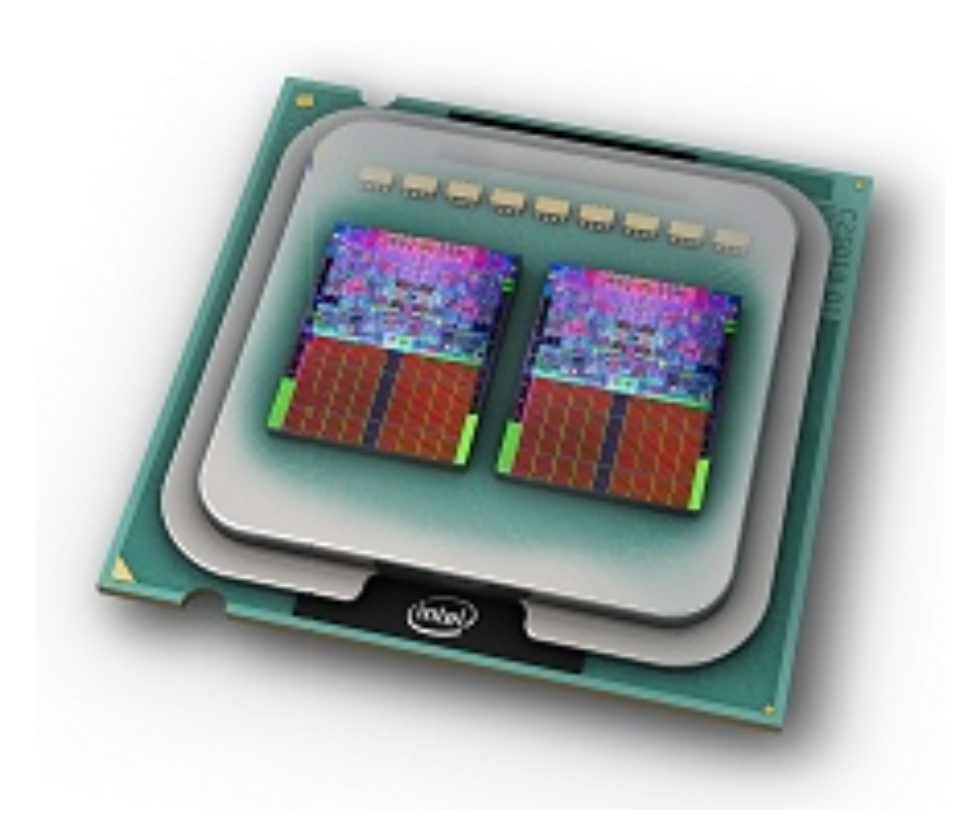

#### Intel Core 2 Quad

- 4 cores
- 2.4 GHz
- 65nm features
- 582 million transistors
- 8MB on chip memory

#### **Today's commodity SIMD chips: GPUs**

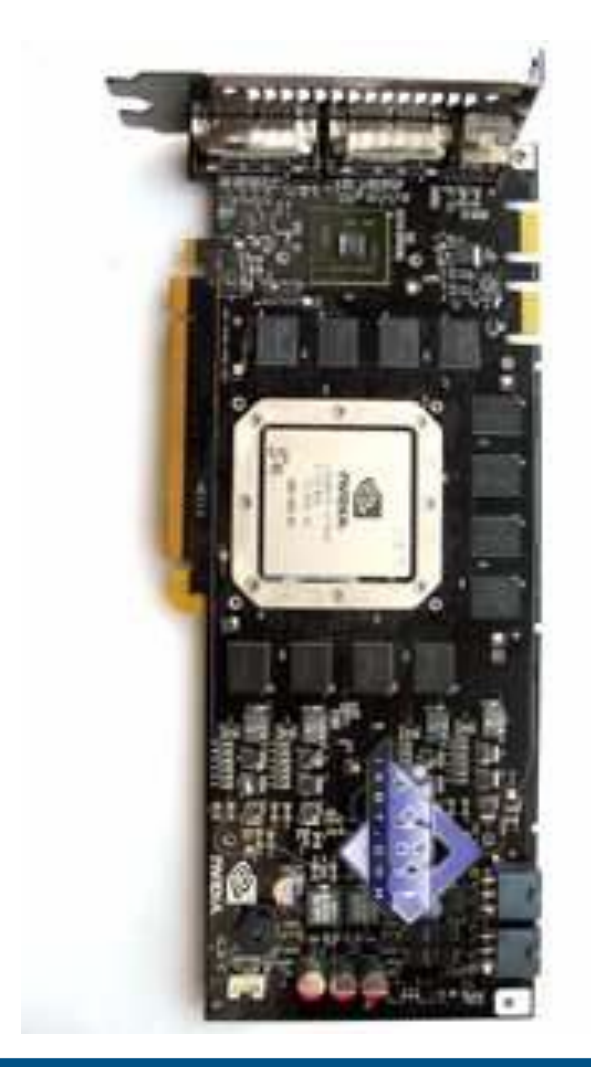

#### NVIDIA 8800 GTX

- 128 cores
- 1.35 GHz
- 90nm features
- 681 million transistors
- 768MB on board memory

#### **CPUs vs GPUs**

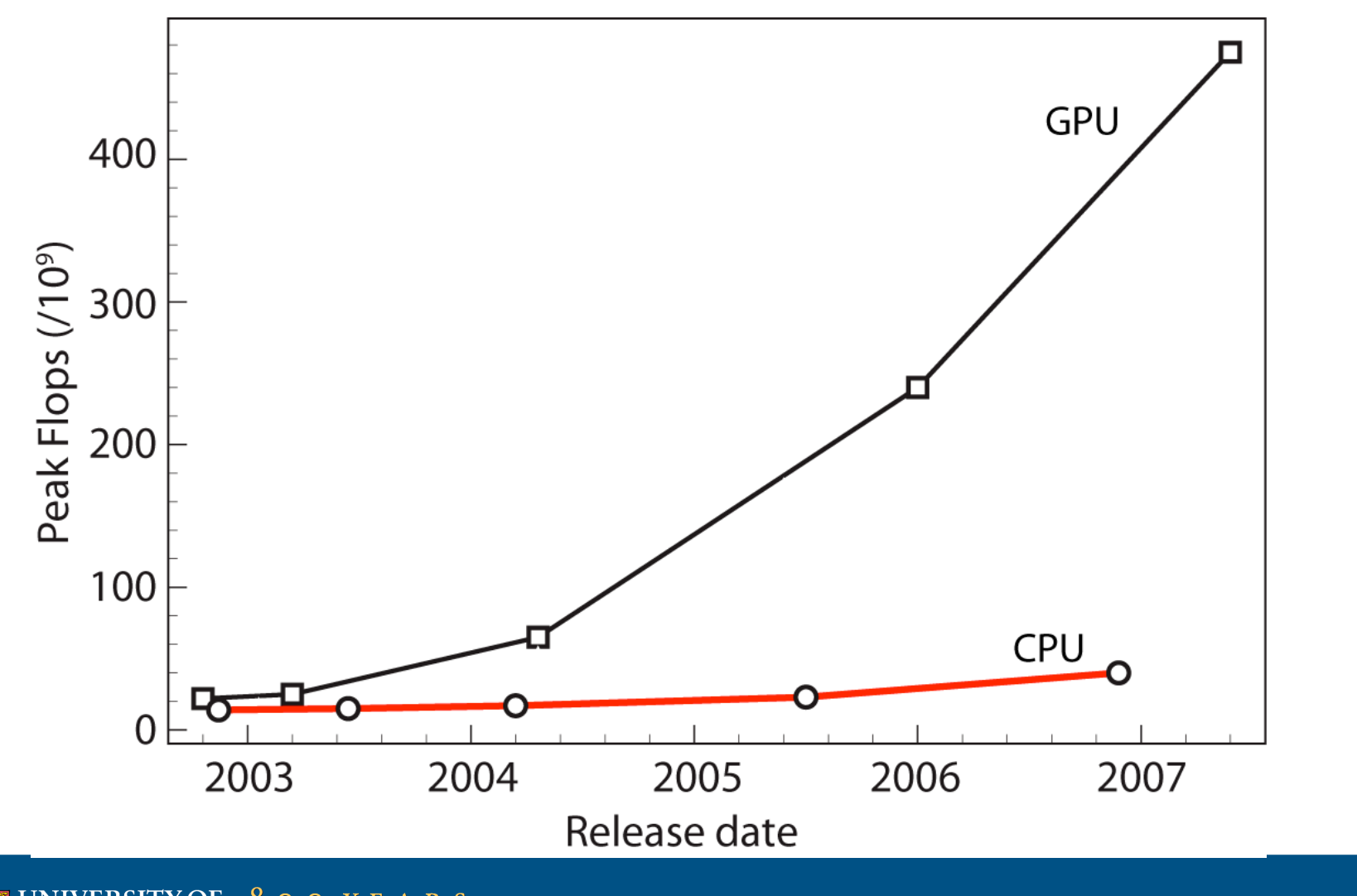

EXTREMENTIVOR 800 YEARS

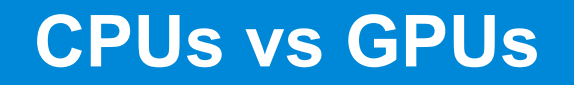

#### Transistor usage:

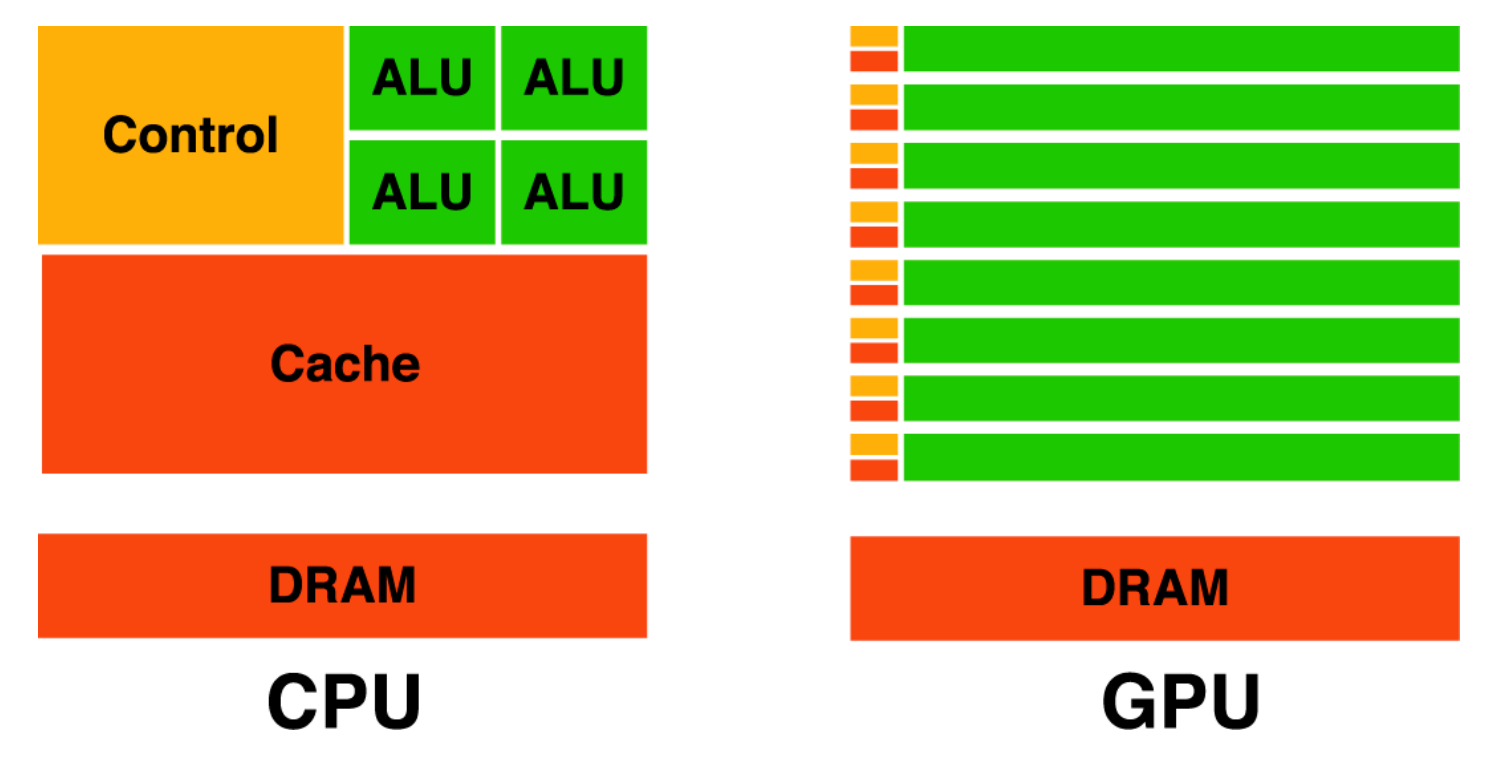

Source: NVIDIA<br>Source: NVIDIA

#### **Graphics pipeline**

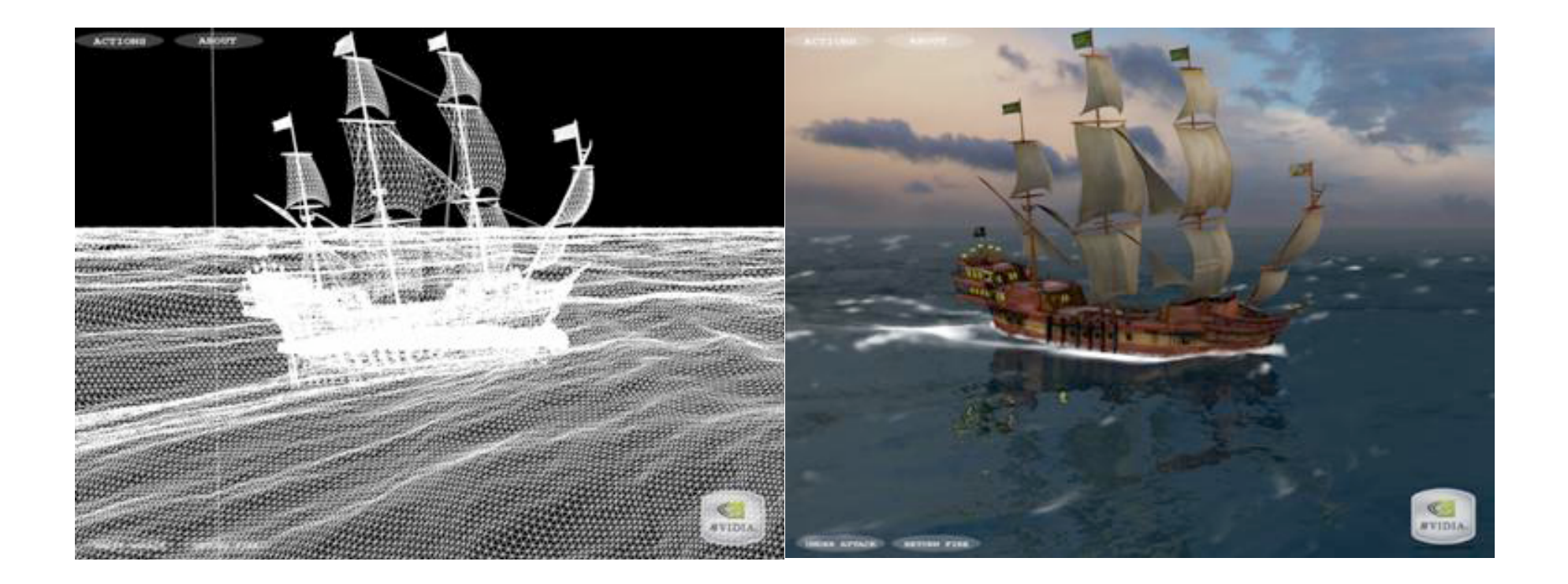

### EXPONIVERSITY OF 800 YEARS

#### **(Traditional) graphics pipeline**

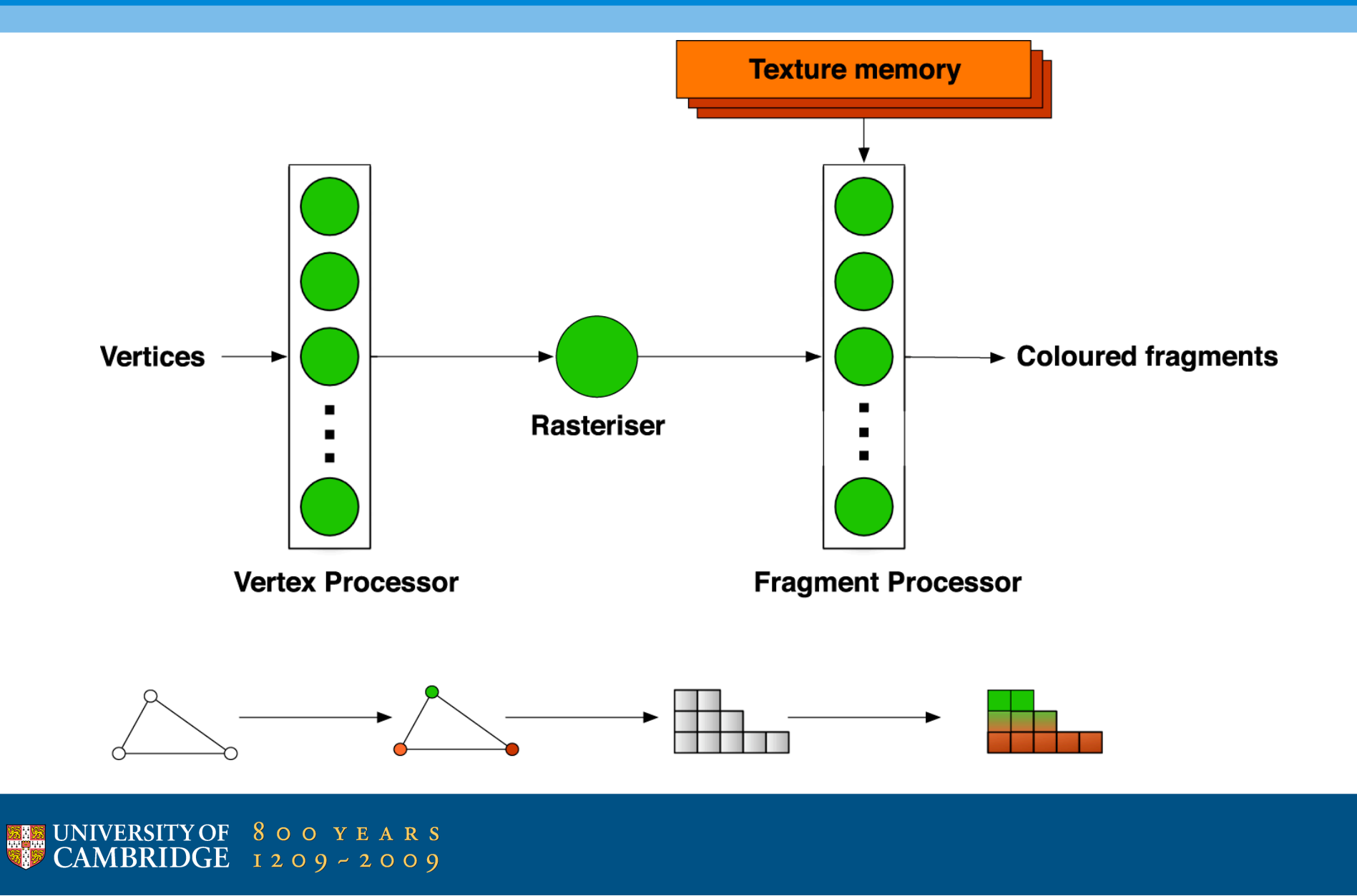

#### **GPUs and scientific computing**

GPUs are designed to apply the

same *shading function*

to many *pixels* simultaneously

#### **GPUs and scientific computing**

GPUs are designed to apply the

same *function*

to many *data* simultaneously

This is what most scientific computing needs!

**EXAMPLE UNIVERSITY OF 800 YEARS**  $CAMBRIDGE$   $1209 - 2009$ 

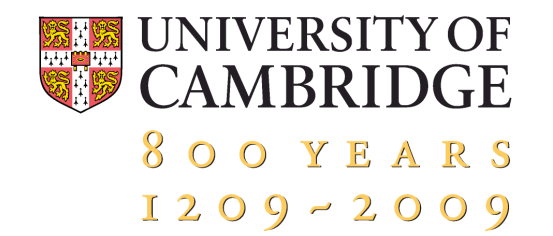

# **Part 3: Programming GPUs with CUDA**

EXECUNIVERSITY OF 800 YEARS

- Making it work at all:
	- Primitive functionality and tools (graphics)
	- Comparisons with CPU not rigorous

- Making it work at all:
	- Primitive functionality and tools (graphics)
	- Comparisons with CPU not rigorous
- Making it work better:
	- Easier to use (higher level)
	- Understanding of how best to do it

- Making it work at all:
	- Primitive functionality and tools (graphics)
	- Comparisons with CPU not rigorous
- Making it work better:
	- Easier to use (higher level)
	- Understanding of how best to do it
- Doing it right:
	- Stable, portable, modular building blocks

### **GPU – Programming for graphics**

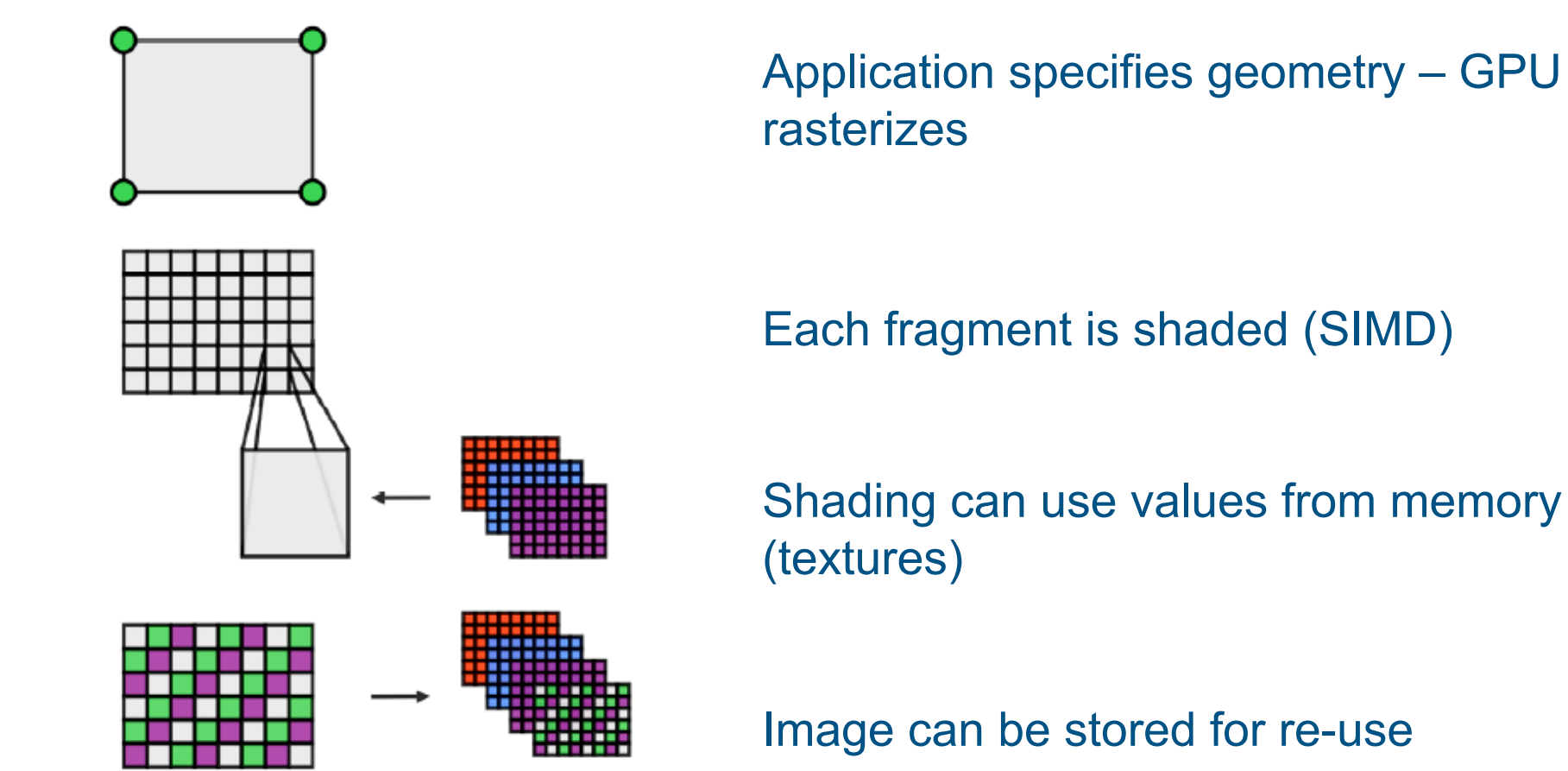

### **GPGPU programming ("old-school")**

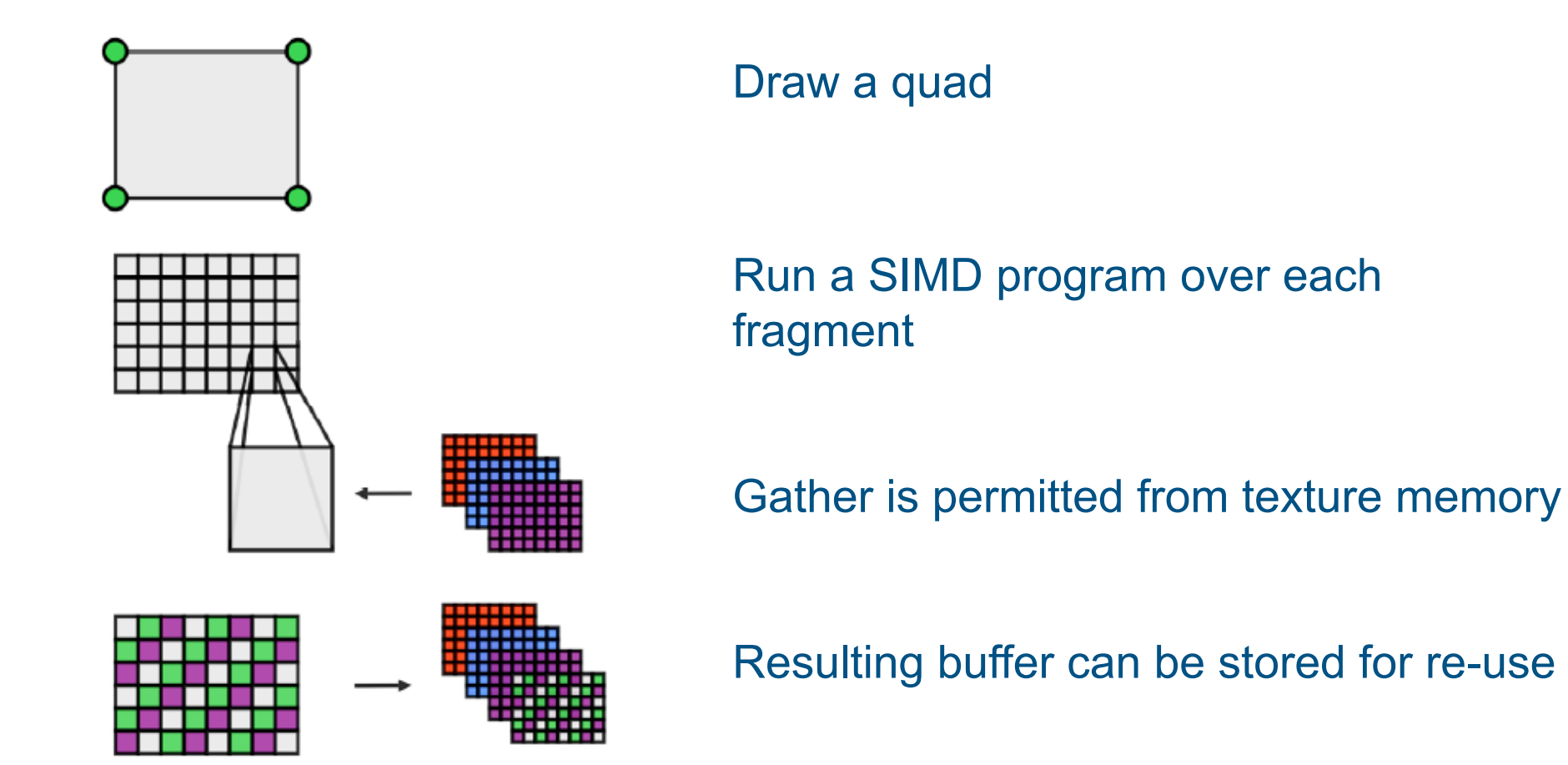

#### **NVIDIA G80 hardware implementation**

- Vertex/fragment processors replaced by Unified Shaders
- Now view GPU as massively parallel co-processor

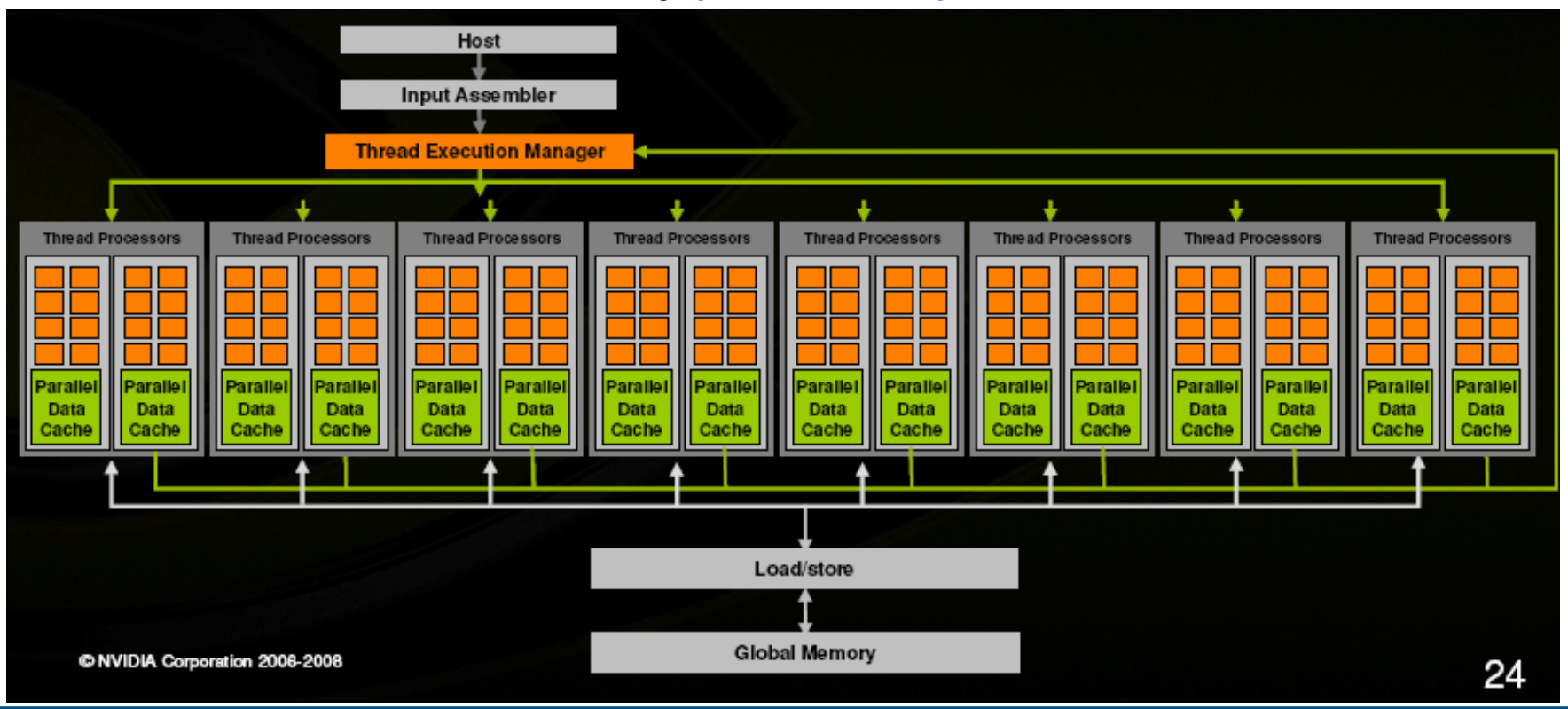

#### **NVIDIA G80 hardware implementation**

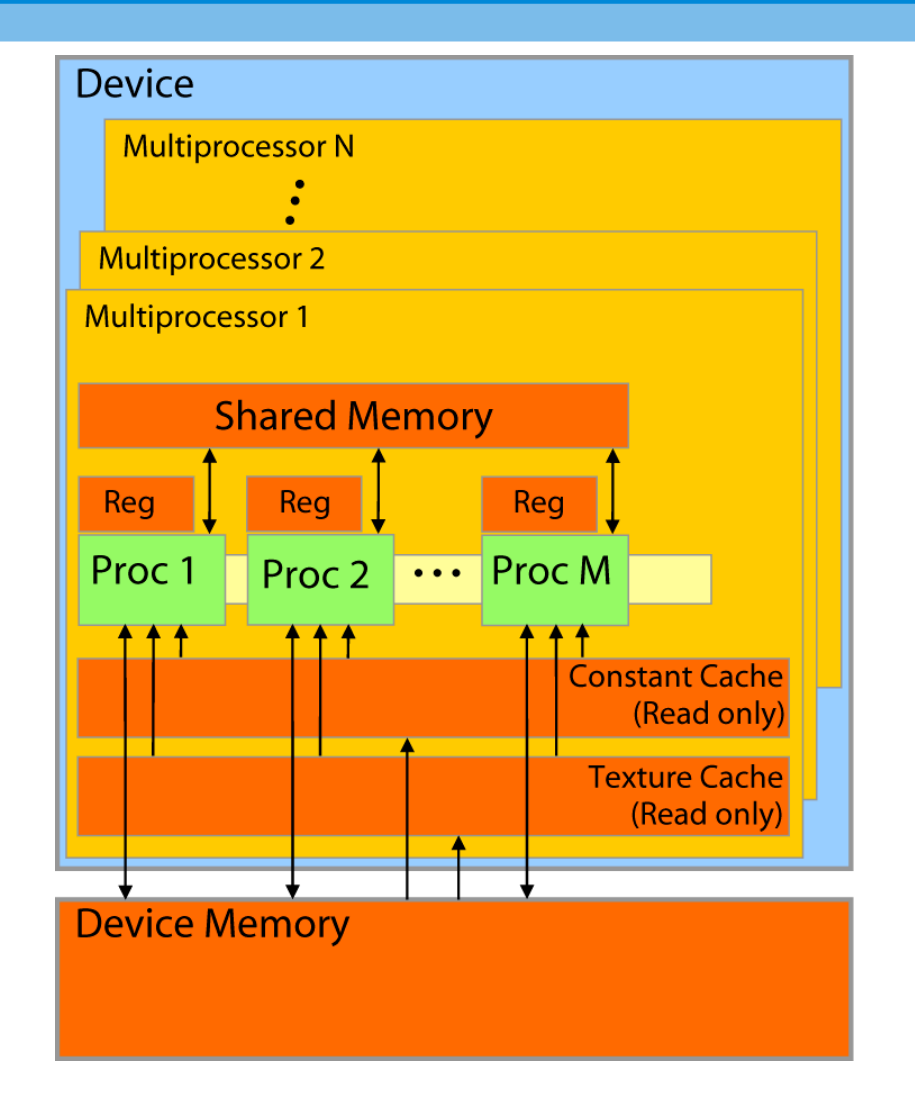

Divide 128 cores into 16 Multiprocessors (MPs) •Each MP has: –Registers –Shared memory –Read only constant cache –Read only texture cache

#### **NVIDIA's CUDA programming model**

- G80 chip supports MANY active *threads*: 12,288
- Threads are lightweight:
	- Little creation overhead
	- "instant" switching
	- Efficiency achieved through 1000's of threads
- Threads are organised into *blocks* (1D, 2D, 3D)
- Blocks are further organised into a *grid*

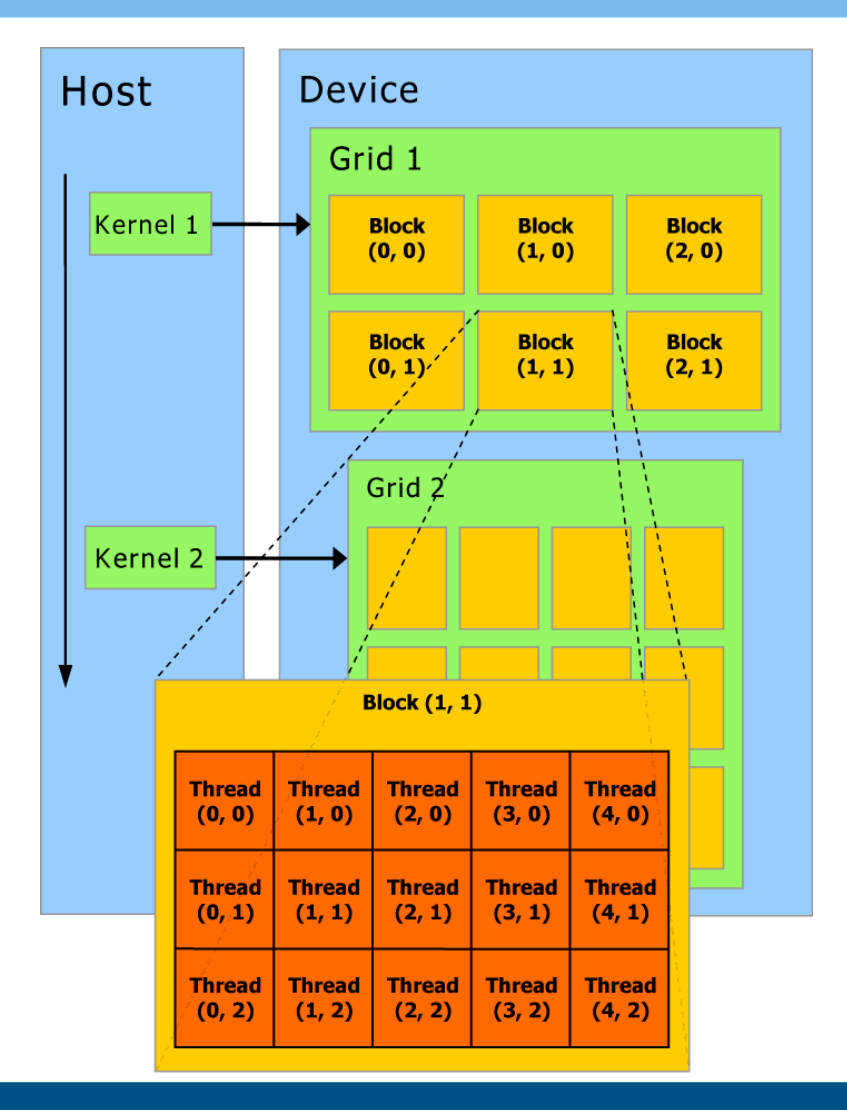

• Organisation of threads and blocks is key abstraction

- Organisation of threads and blocks is key abstraction
- Software:
	- Threads from one block may cooperate:
		- Using data in shared memory
		- Through synchronising

- Organisation of threads and blocks is key abstraction
- Software:
	- Threads from one block may cooperate:
		- Using data in shared memory
		- Through synchronising
- Hardware:
	- A block runs on one MP
	- Hardware free to schedule any block on any MP
	- More than one block can reside on one MP

#### **CUDA implementation**

- CUDA implemented as extensions to C
- CUDA programs:
	- explicitly manage host and device memory:
		- allocation
		- transfers
	- set thread blocks and grid
	- launch kernels
	- are compiled with the CUDA **nvcc** compiler

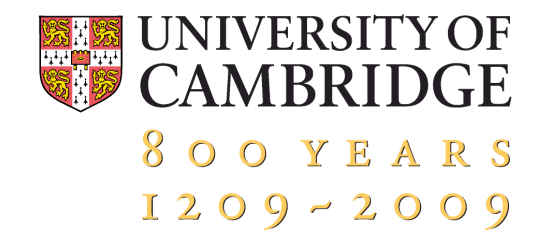

## **Part 4: Application to CFD**

#### **Introduction to CFD**

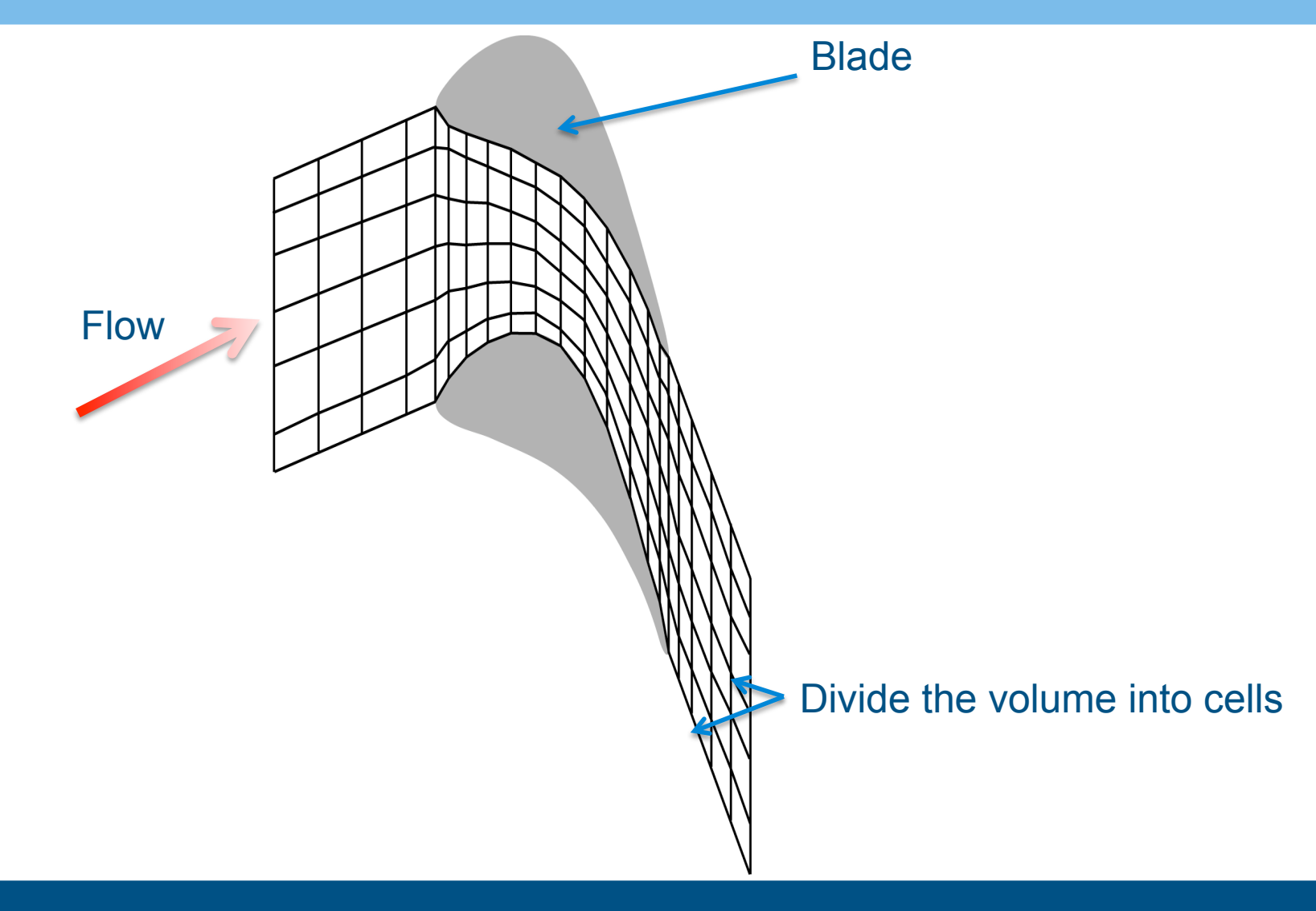

### EXECUNIVERSITY OF 800 YEARS

#### **Governing equations for each cell**

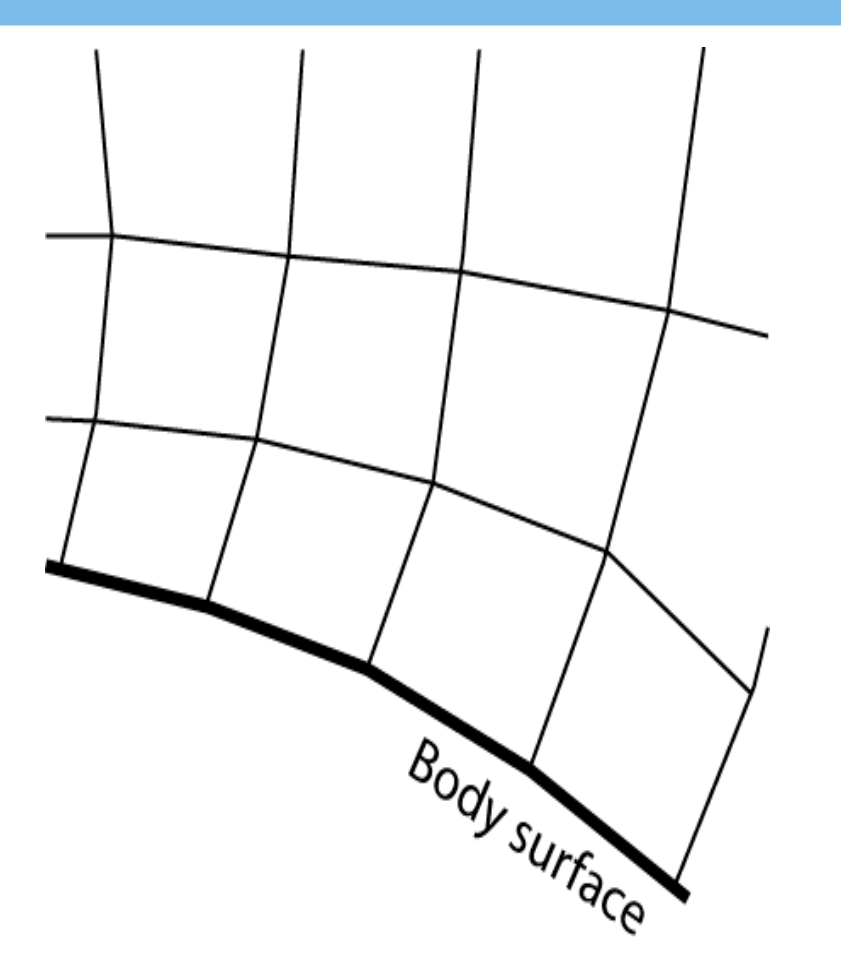

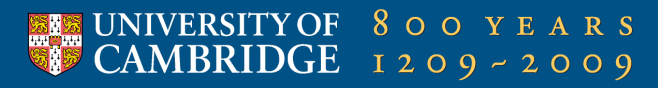

#### **Governing equations for each cell**

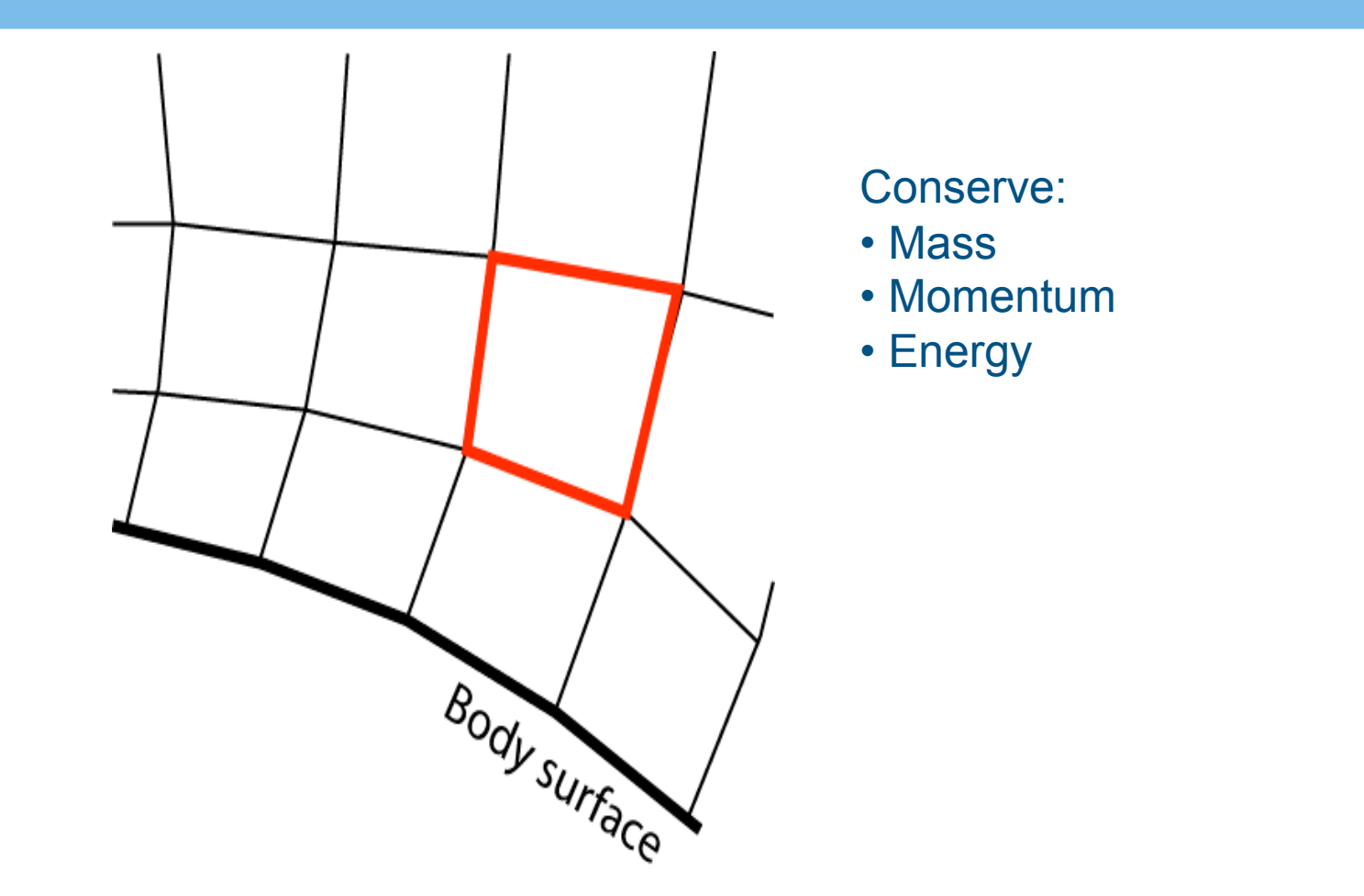

#### **Example: mass conservation**

• Evaluate mass fluxes on each face

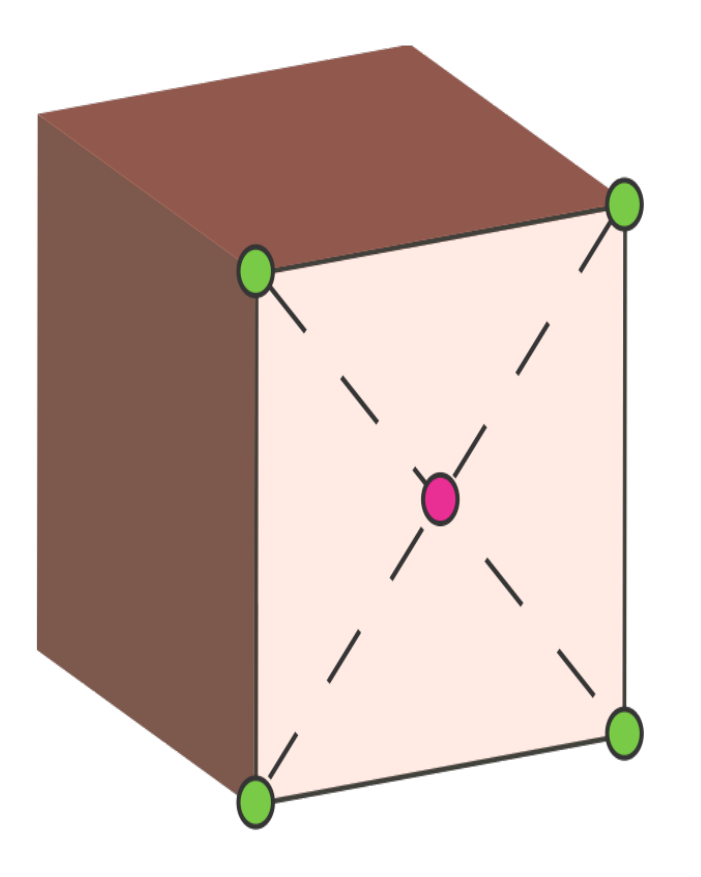

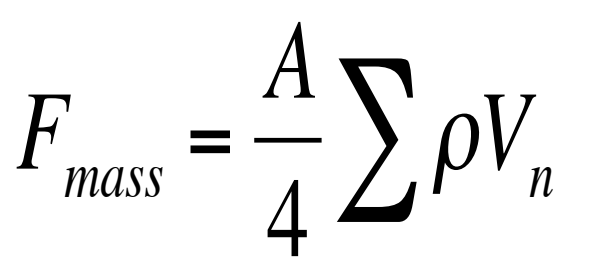

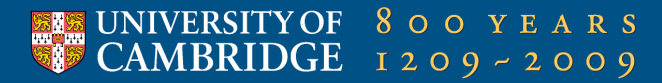

#### **Example: mass conservation**

• Sum fluxes on faces to find density change in cell

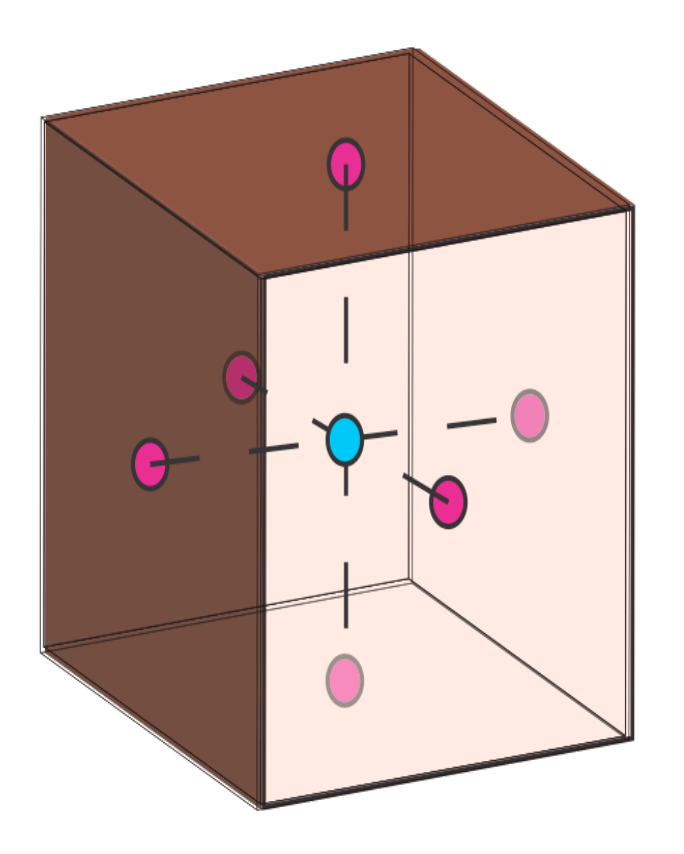

 $\Delta \rho_{cell} = \sum F_{mass}$ 

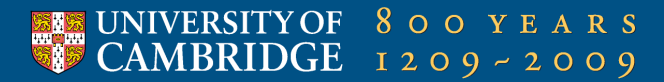

#### **Example: mass conservation**

• Update density

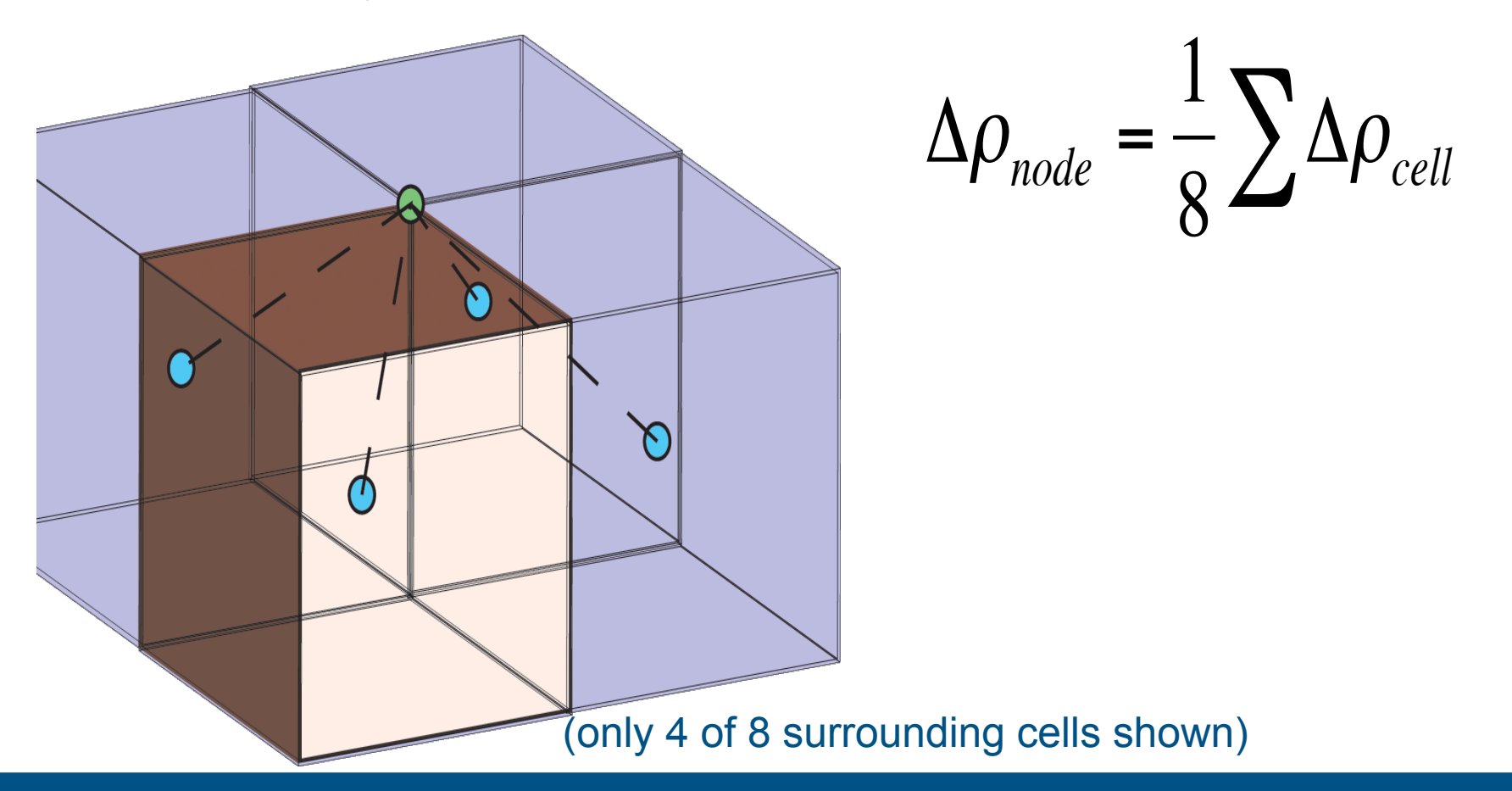

#### **Similarity of steps**

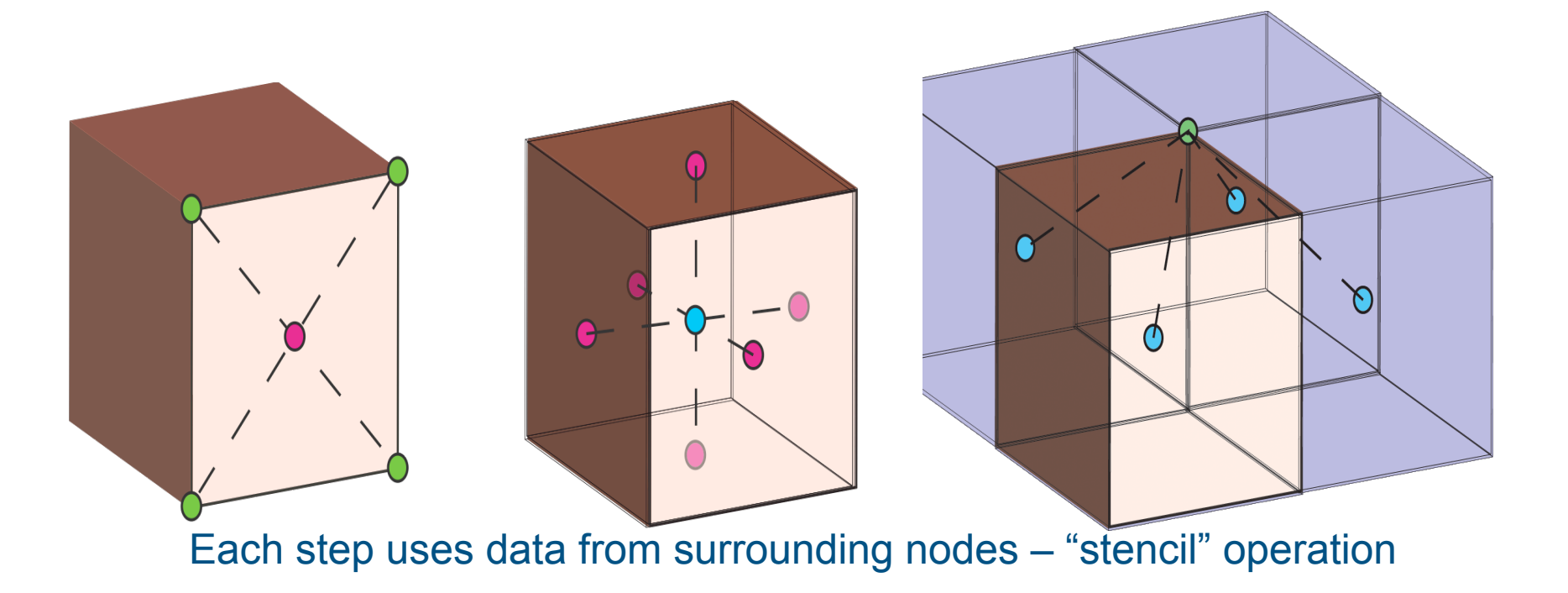

#### **Similarity of equations**

- For each equation (5 in all):
	- Set relevant flux (mass, momentum, energy)
	- Sum fluxes
	- Update nodes
	- (plus smoothing also stencil boundary conditions – not stencil)

#### **Overall strategy**

- Divide up domain
	- each sub-domain to a thread block
	- update nodes in sub-domain with most efficient stencil operation we can come up with!
	- update sub-domain boundaries (MPI if needed)

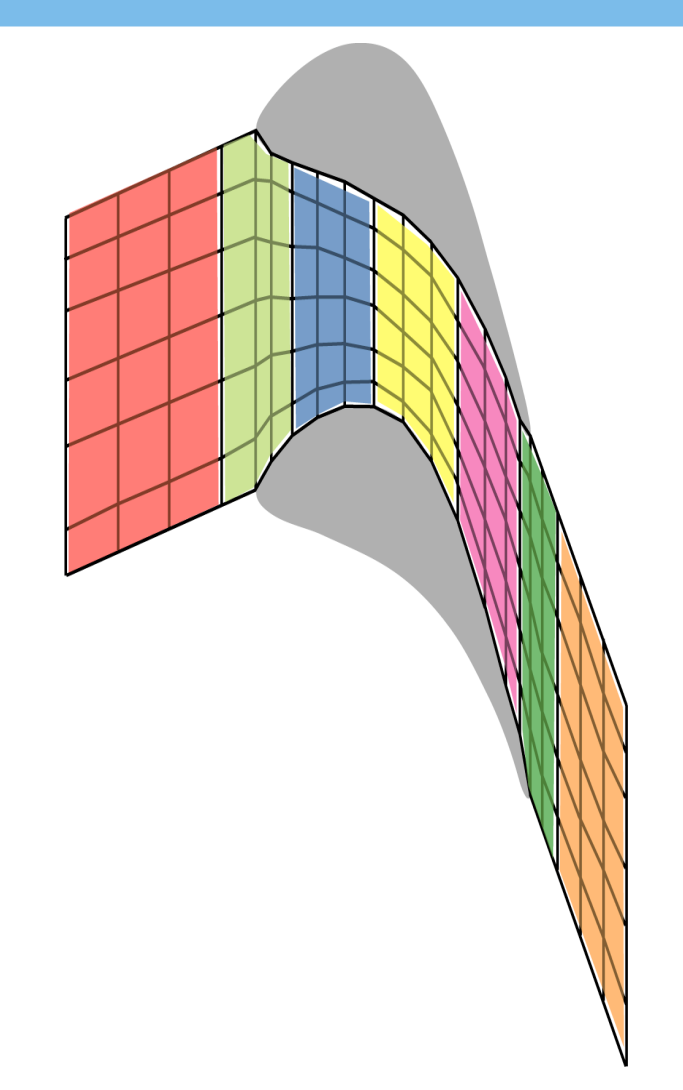

#### **Efficient stencil operations**

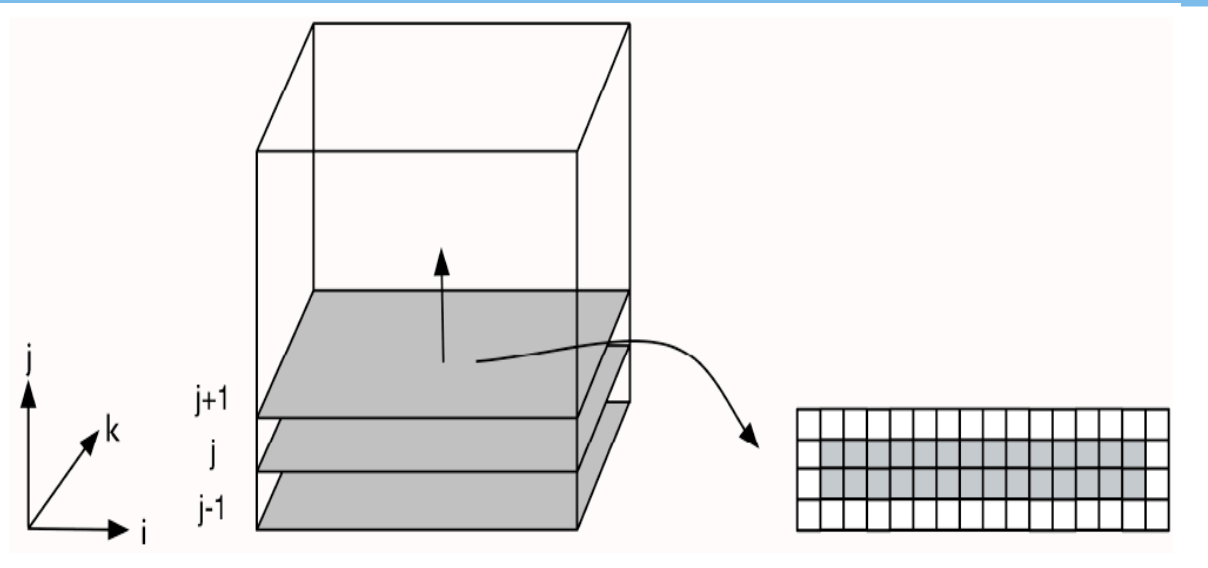

- Launch one thread per element in an i-k plane
- Load enough planes into shared memory as needed by stencil
- Update elements in plane (store in global device memory)
- Load new (i-k) plane repeat, iterate in j direction

#### **CUDA example**

```
__global__ void smooth_kernel(float sf, float *a_data, float *b_data){ 
/* shared memory array */ 
 __shared__ float a[16][3][5]; 
/* fetch first planes */ 
a[i][0][k] = a \text{ data}[i0m10];a[i][1][k] = a \text{ data}[i000];a[i][2][k] = a \text{ data}[i0p10];syncthreads();
/* compute */ 
b_data[i000] = 
    sf1*a[i][1][k] + sfd6*(a[im1][1][k] + 
    a[ip1][1][k] + a[i][0][k] + 
    a[i][2][k] + a[i][1][km1] + a[i][1][kp1]) 
/* load next "j" plane and repeat ...*/
```
#### **SBLOCK – stencil framework**

- SBLOCK framework for stencil operations on structured grids:
	- Source-to-source compiler
		- Takes in high level kernel definitions
		- Produces optimised kernels in C or CUDA

- Allows new stencils to be implemented quickly
- Allows new stencil optimisation strategies to be deployed on all stencils (without typos!)

#### **Example SBLOCK definition**

```
kind = "stencil" 
bpin = ["a"] 
bpout = ["b"] 
\text{lookup} = ((1, 0, 0), (0, 0, 0), (1, 0, 0), (0, 1, 0), (0, 1, 0), (0, 0, 1), (0, 0, 1)) 
calc = {"lvalue": "b", 
         "rvalue": """sf1*a[0][0][0] + 
                     sfd6*(a[1][0][0] + a[1][0][0] + 
                            a[0][1][0] + a[0][1][0] + 
                            a[0][0][1] + a[0][0][1])"""}
```
#### **C implementation**

```
void smooth(float sf, float *a, float *b) 
{ 
  for (k=0; k < nk; k++) { 
     for (j=0; j < nj; j++) { 
      for (i=0; i < ni; i++) { 
/* compute indices i000, im100, etc */ 
       b[i000] = sf1*a[i000] + sfd6*(a[im100] + a[ip100] + 
                         a[i0m10] + a[i0p10] 
                        + a[i00m1] + a[i00p1]); 
 } 
 } 
 }
```
**}** 

#### **GPU implementation**

```
__global__ void smooth_kernel(float sf, float *a_data, float *b_data){ 
/* shared memory array */ 
 __shared__ float a[16][3][5]; 
/* fetch first planes */ 
a[i][0][k] = a \text{ data}[i0m10];a[i][1][k] = a \text{ data}[i000];a[i][2][k] = a \text{ data}[i0p10];syncthreads();
/* compute */ 
b_data[i000] = 
    sf1*a[i][1][k] + sfd6*(a[im1][1][k] + 
    a[ip1][1][k] + a[i][0][k] + 
    a[i][2][k] + a[i][1][km1] + a[i][1][kp1]) 
/* load next "j" plane and repeat ...*/
```
#### **Turbostream**

- CUDA port of existing FORTRAN code (TBLOCK)
- 15,000 lines FORTRAN
- 5,000 lines kernel definitions -> 30,000 lines of CUDA
- Runs on CPU or multiple GPUs
- 20x speedup on Tesla C1060 as compared to all cores of a modern Intel core2 quad.

#### **Turbostream**

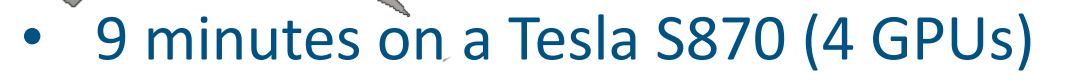

• 12 hours on one 2.5GHz CPU core

#### **Application to 3 stage turbine**

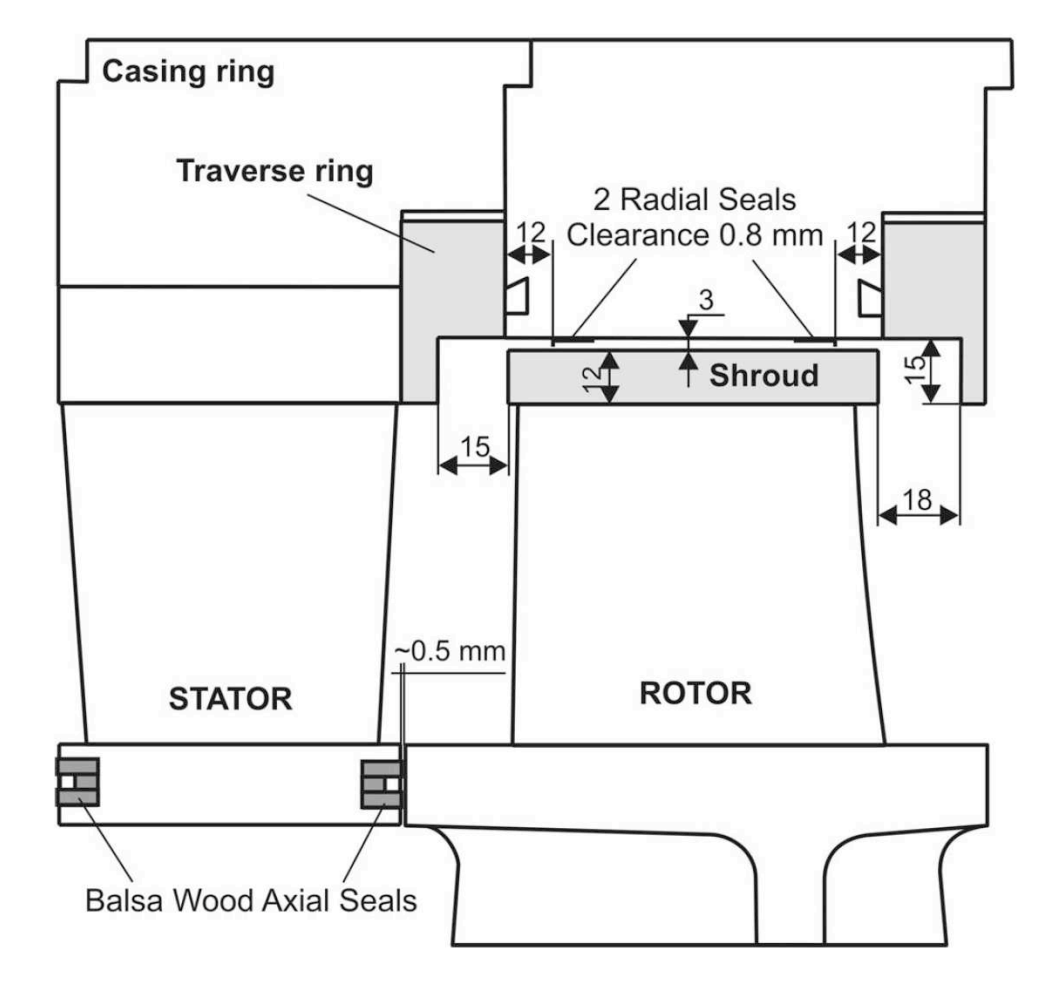

ENDIVERSITY OF 800 YEARS

#### **FORTRAN & CUDA comparison**

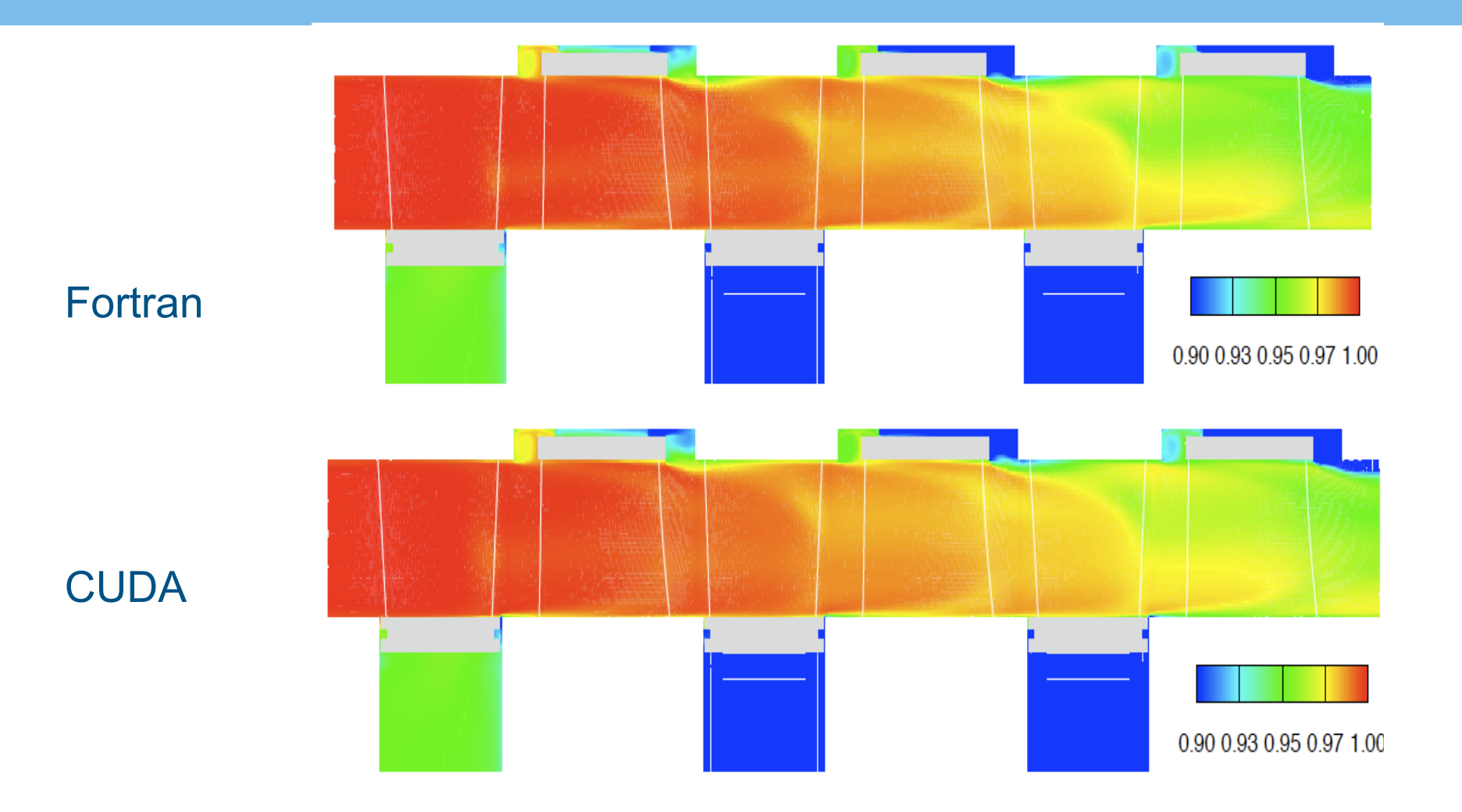

EXECUNIVERSITY OF 800 YEARS

#### **Comparison to experimental data**

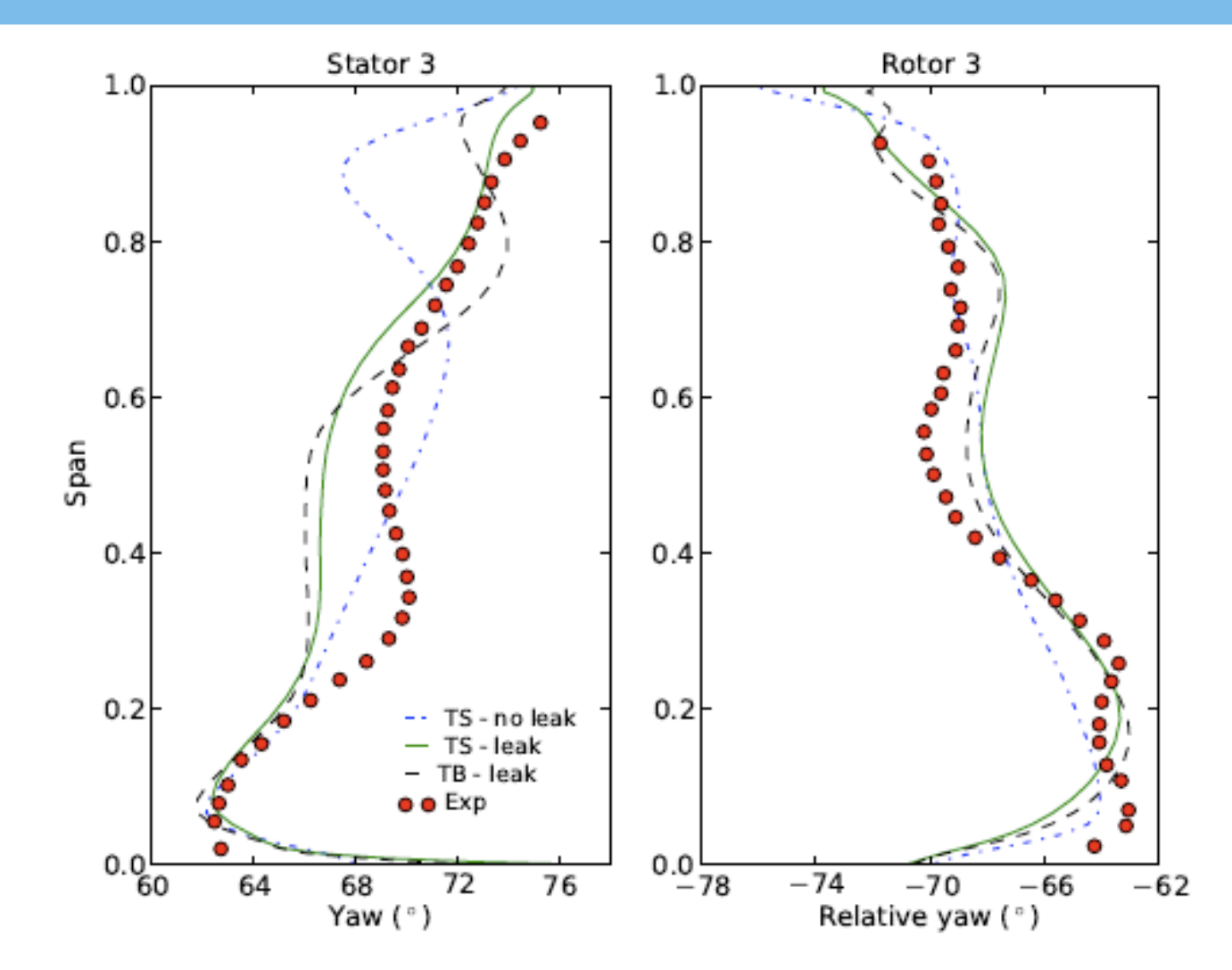

ENDIVERSITY OF 800 YEARS

#### **Impact of GPU accelerated CFD**

- Tesla Personal Supercomputer enables
	- Full turbine in 10 minutes (not 12 hours)
	- One blade (for design) in 2 minutes

- Tesla cluster enables
	- Interactive design of blades for first time
	- Use of higher accuracy methods at early stage in design process

#### **Summary**

- Many science applications fit the SIMD model used in GPUs
- CUDA enables science developers to access to NVIDIA GPUs without cumbersome graphics APIs
- Existing codes have to be analysed and re-coded to best fit the manycore architecture
- The speedups are such that this can be worth doing
- For our application, the step-change in capability is revolutionary

#### **More information**

#### www.many-core.group.cam.ac.uk

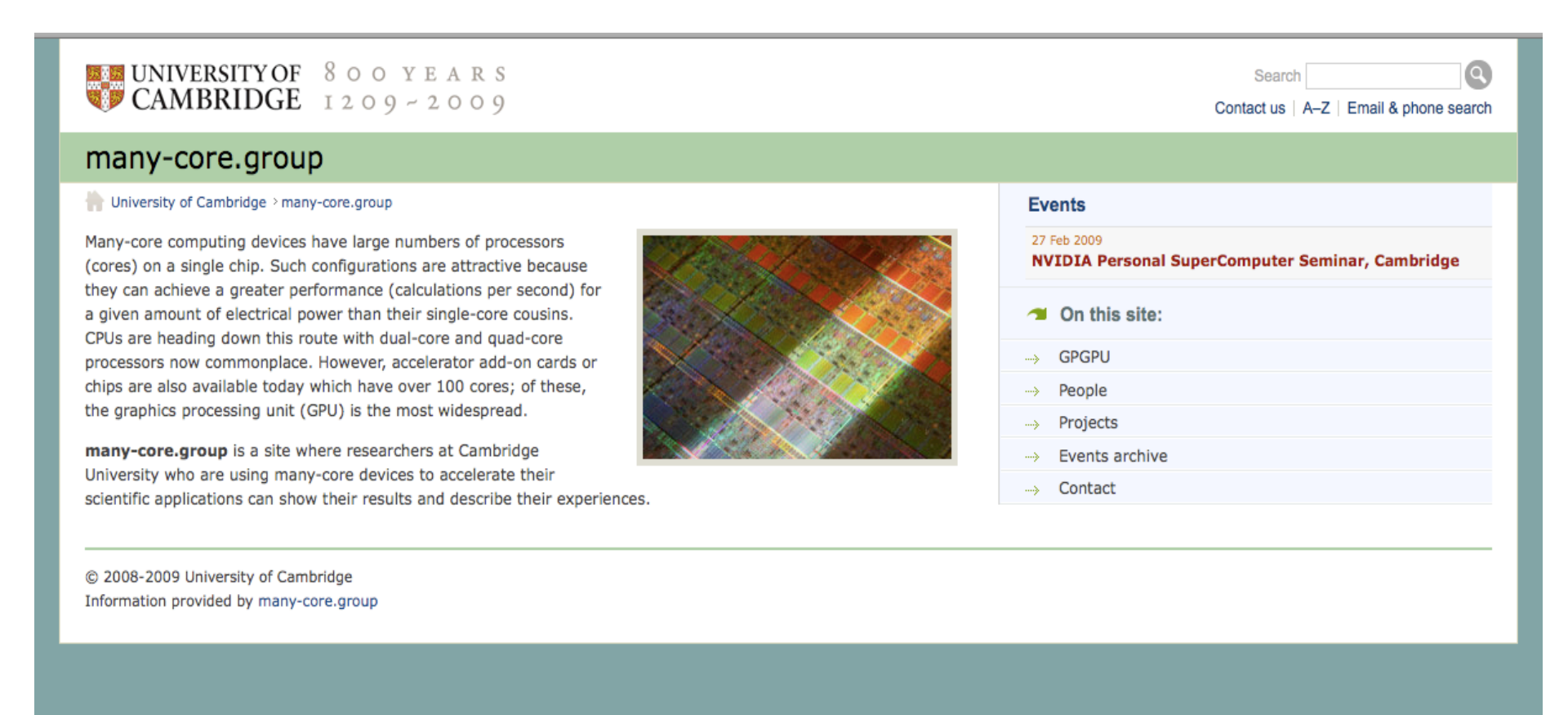

#### **EXECUTIVERSITY OF 800 YEARS**

#### **Lattice Boltzmann demo**

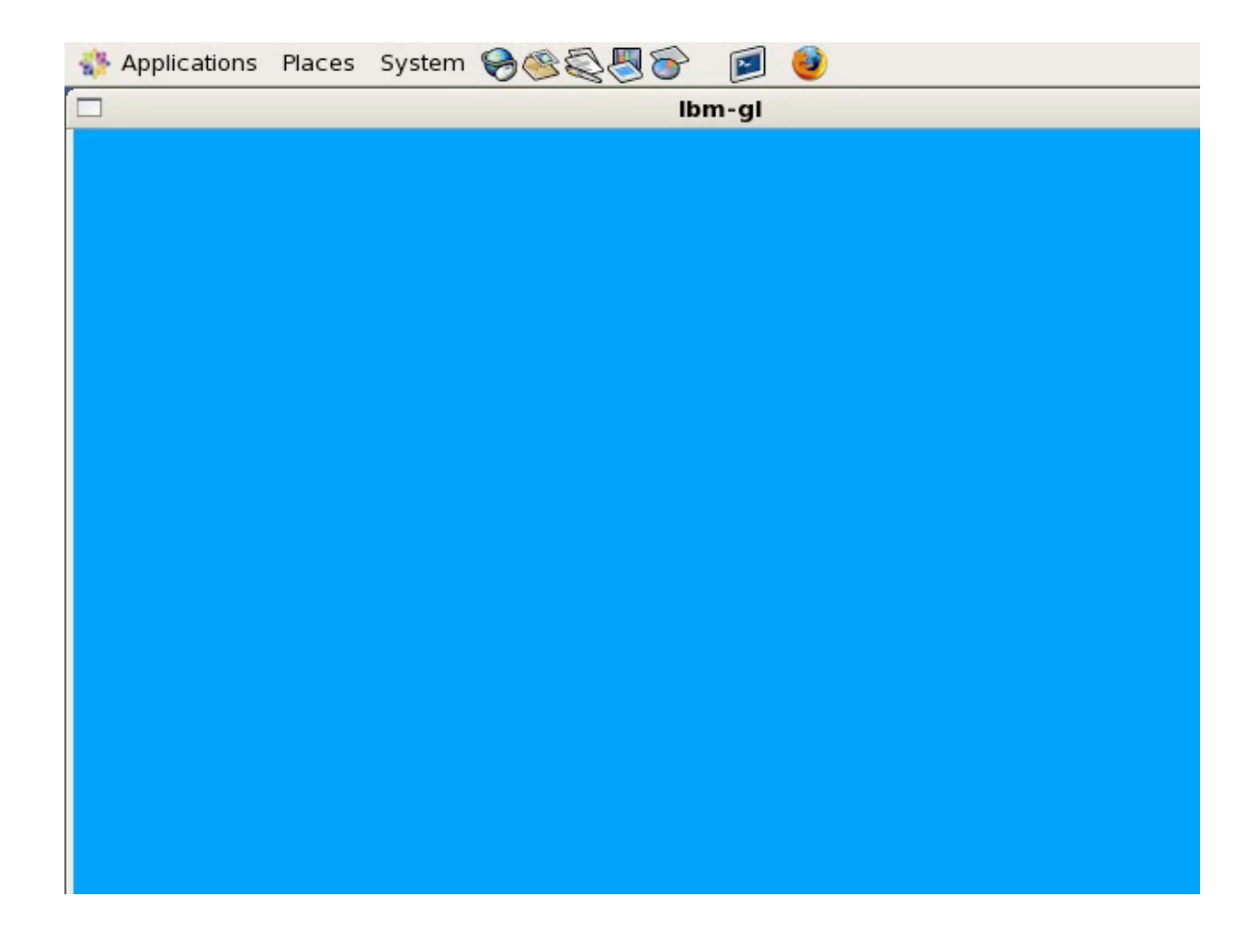

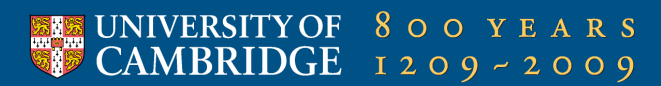